Universidad de Oviedo

2023-24

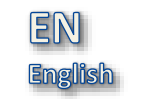

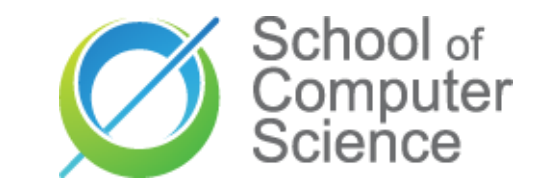

# Allocation

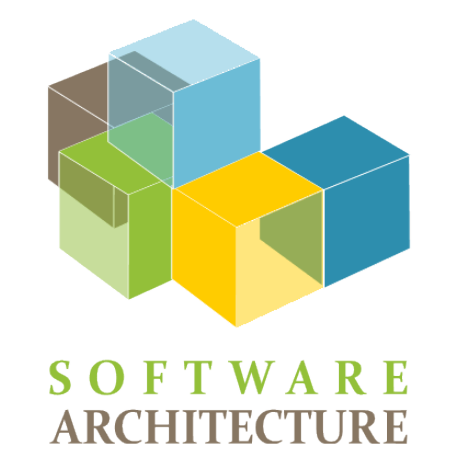

Jose E. Labra Gayo

# Allocation

## Relationship between Software and its environment Where does each component run?

Infrastructure? Deployment?

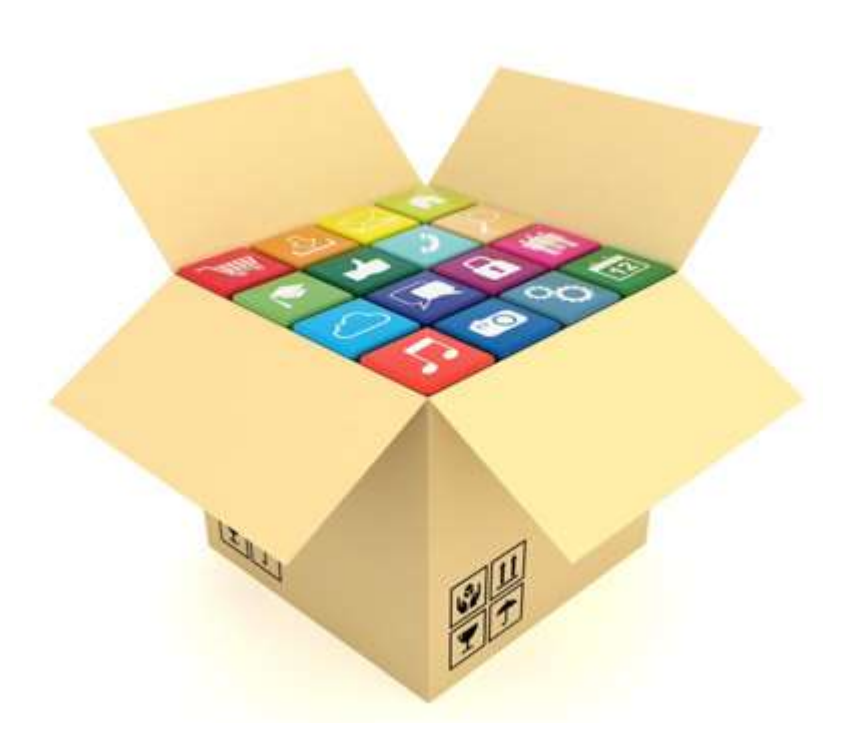

## Packaging, distribution and deployment

- Software computation options
- Execution environments
- Continuous delivery and deployment pipeline

## Software in production

**School School Computer**<br> **School School School School School School School School School School School School School School School School School School School School School School School School School School School School** Software in production patterns Software in production testing Logging & Monitoring Incidents & post-mortem Chaos engineering

Packaging, distribution and deployment

# **Packaging<br>
Create an exe<br>
A typical pack**<br>
Compiled compiled com<br>
Even for in<br>
Configuration<br>
Environmer<br>
Credentials<br>
Libraries & d<br>
User manual<br>
Installation s Create an executable from source code A typical package consists of:

Compiled code

Even for interpreted languages: Transpiled, obfuscated & minimized

Configuration files

Environment variables

Credentials, etc.

Libraries & dependencies User manuals & docs

Installation scripts

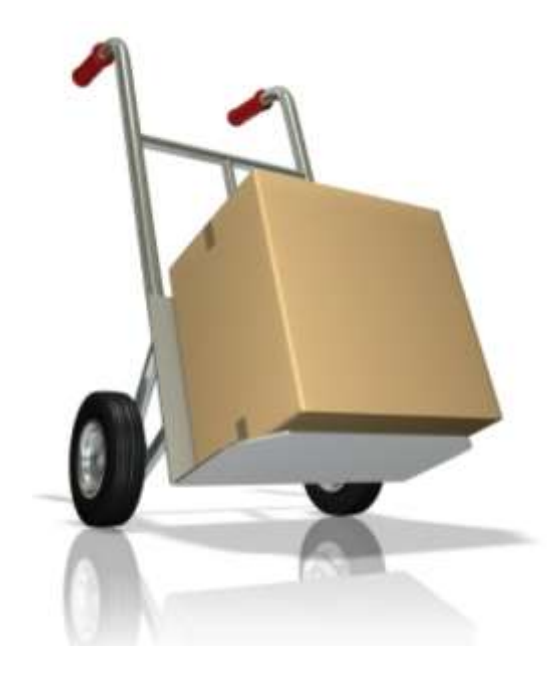

Most software is not standalone

Lots of dependencies

Libraries, shared libraries, operating system libraries, ...

Developer's environment ≠ Production environment

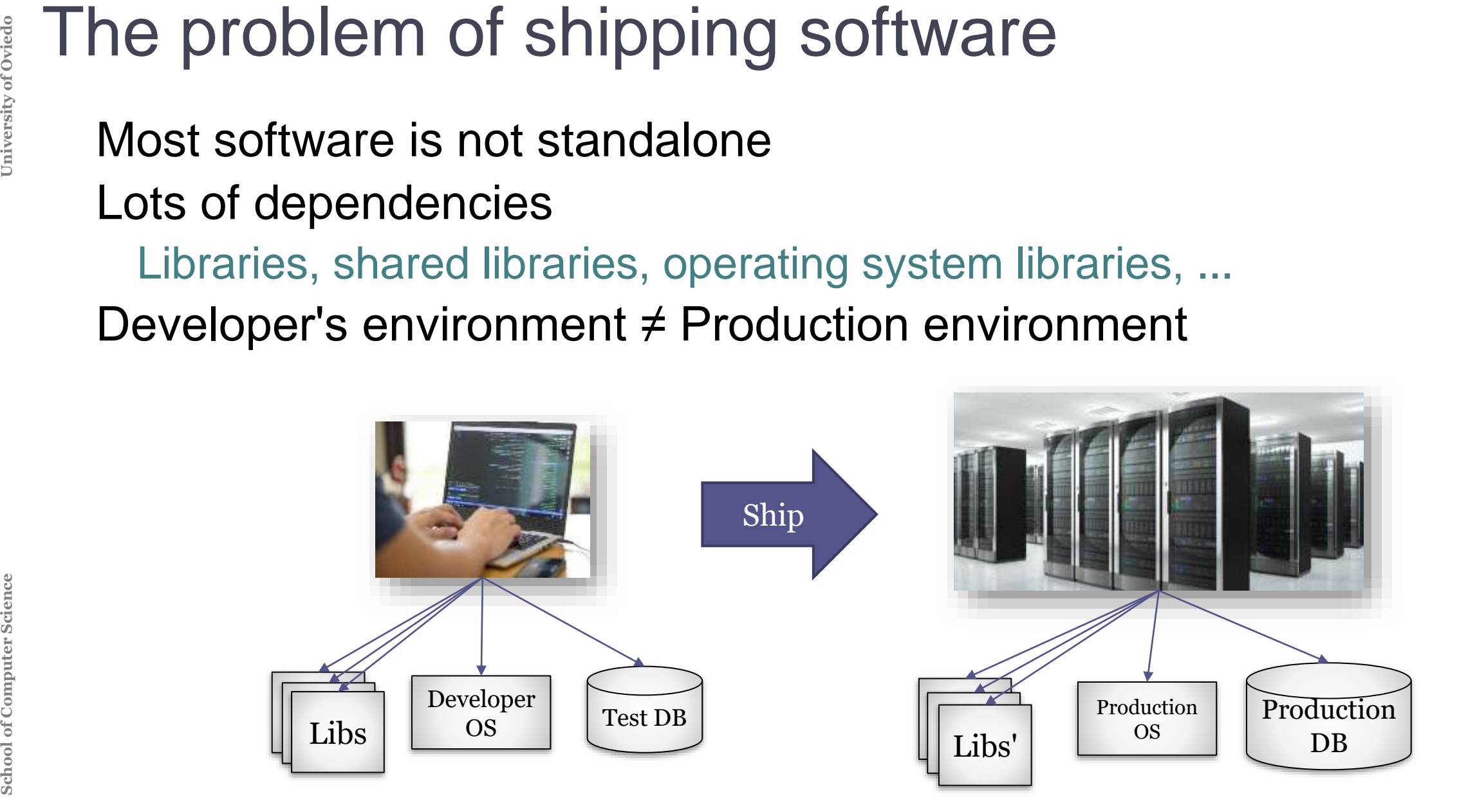

**School Science Physical distribution<br>
CDs, DVDs, ...<br>
<b>Web based**<br>
Downloads, FTP, ...<br> **Application markets**<br>
Linux packages<br>
App stores:<br>
AppStore,<br>
Google Play,<br>
Windows Store Physical distribution CDs, DVDs, ... Web based Downloads, FTP, ... Application markets Linux packages App stores: AppStore, Google Play, Windows Store

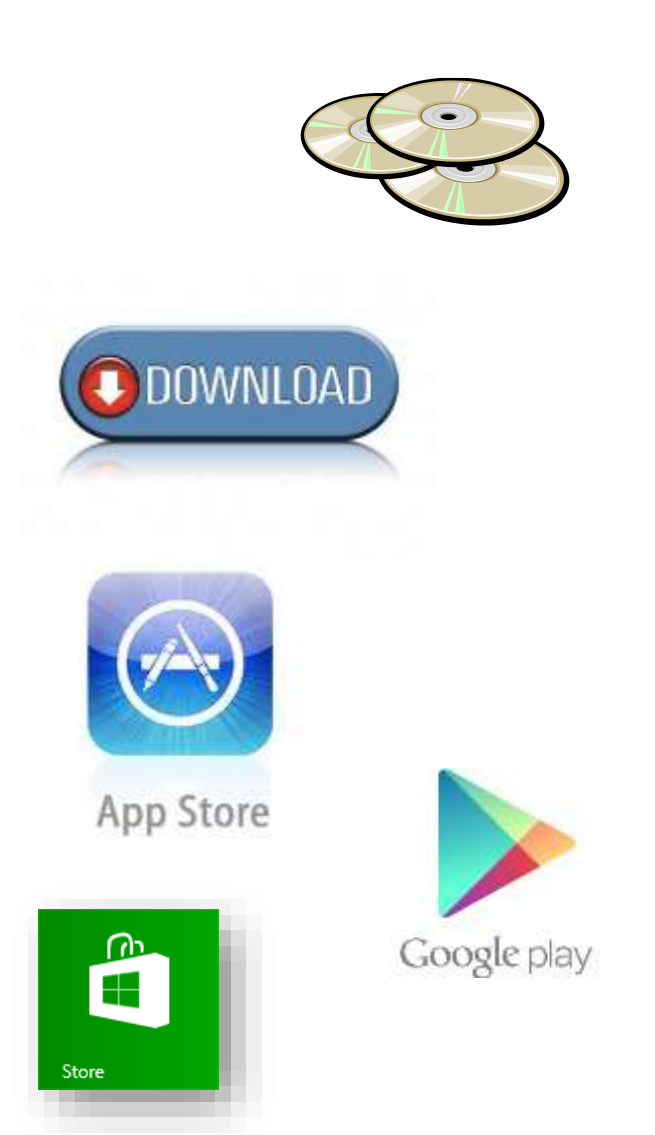

# Deployment

**SCHOOL SCIENCE IN SCIENCE IN SCIENCE IN SCRIPER Artifacts associated w<br>
2 types of nodes:<br>
Device node<br>
Execution environment<br>
Execution environment<br>
Execution environment** UML has deployment diagrams Artifacts associated with computational nodes 2 types of nodes: Device node Execution environment node

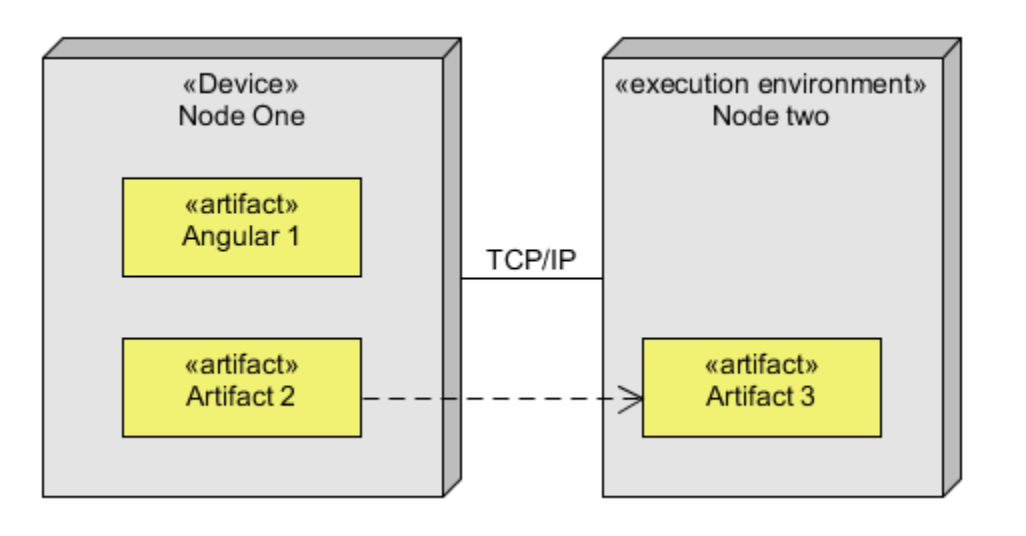

**Software computing options**<br>
On-premises<br>
Cloud computing<br>
Edge computing<br>
Fog computing<br>
The Computing options<br>
The Computing options<br>
The Computing<br>
The Computing On-premises Cloud computing Edge computing Fog computing

# **Software run** *in the building***<br>
Software run** *in the building***<br>
Client's computers/data center<br>
Advantages<br>
More control on hardware environment<br>
Upgrades, customization<br>
Security<br>
When it is well configured** Software run *in the building* Client's computers/data center

Advantages More control on hardware environment Upgrades, customization **Security** When it is well configured

**Challenges** Requires hardware investment Which hardware is required? Return of inversion? Maintenance costs Also costs on licenses, space,... Sys. admin. skills required

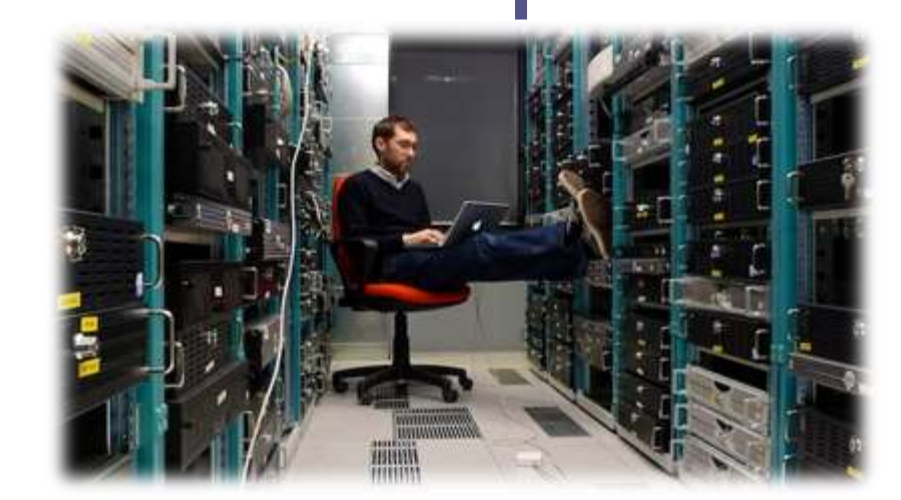

## Computer resources on demand Software as a service (SaaS)

### Advantages

**SC COMPUT COMPUT COMPUT COMPUT COMPUT COMPUT COMPUT COMPUT COMPUT COMPUT COMPUT COMPUT CONTROLL Advantage<br>
No initial investment<br>
Less expensive<br>
Affordable access to expensi<br>
No need for sys. admins. ski** No initial investment Less expensive Affordable access to expensive hardware No need for sys. admins. skills

### **Challenges Security** Dependency on cloud providers Varying costs (possible surprises) Requires configuration skills

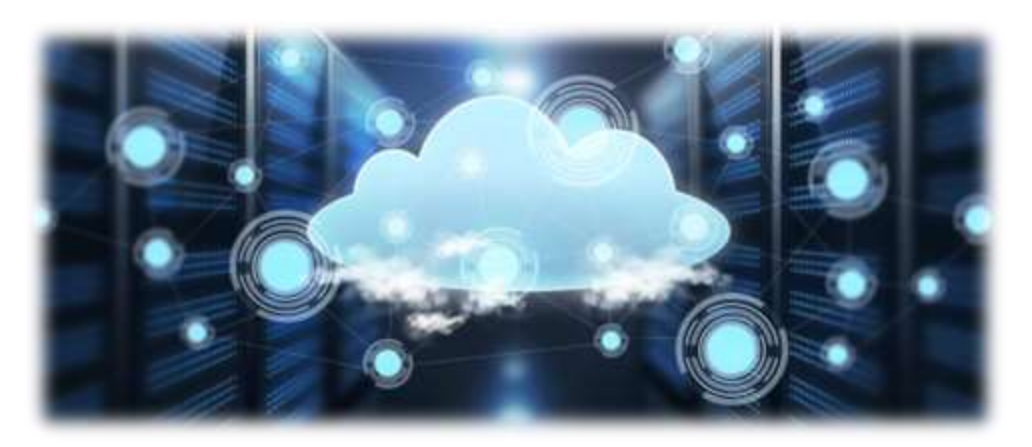

*In the old way of doing things, we treat our servers like pets, for example Bob the mail server. If Bob goes down, it's all hands-on deck. The CEO can't get his email and it's the end of the world.* 

*In the new way, servers are numbered, like cattle in a herd.* 

*For example, www001 to www100. When one server goes down, it's taken out back, shot, and replaced on the line.*

. . .

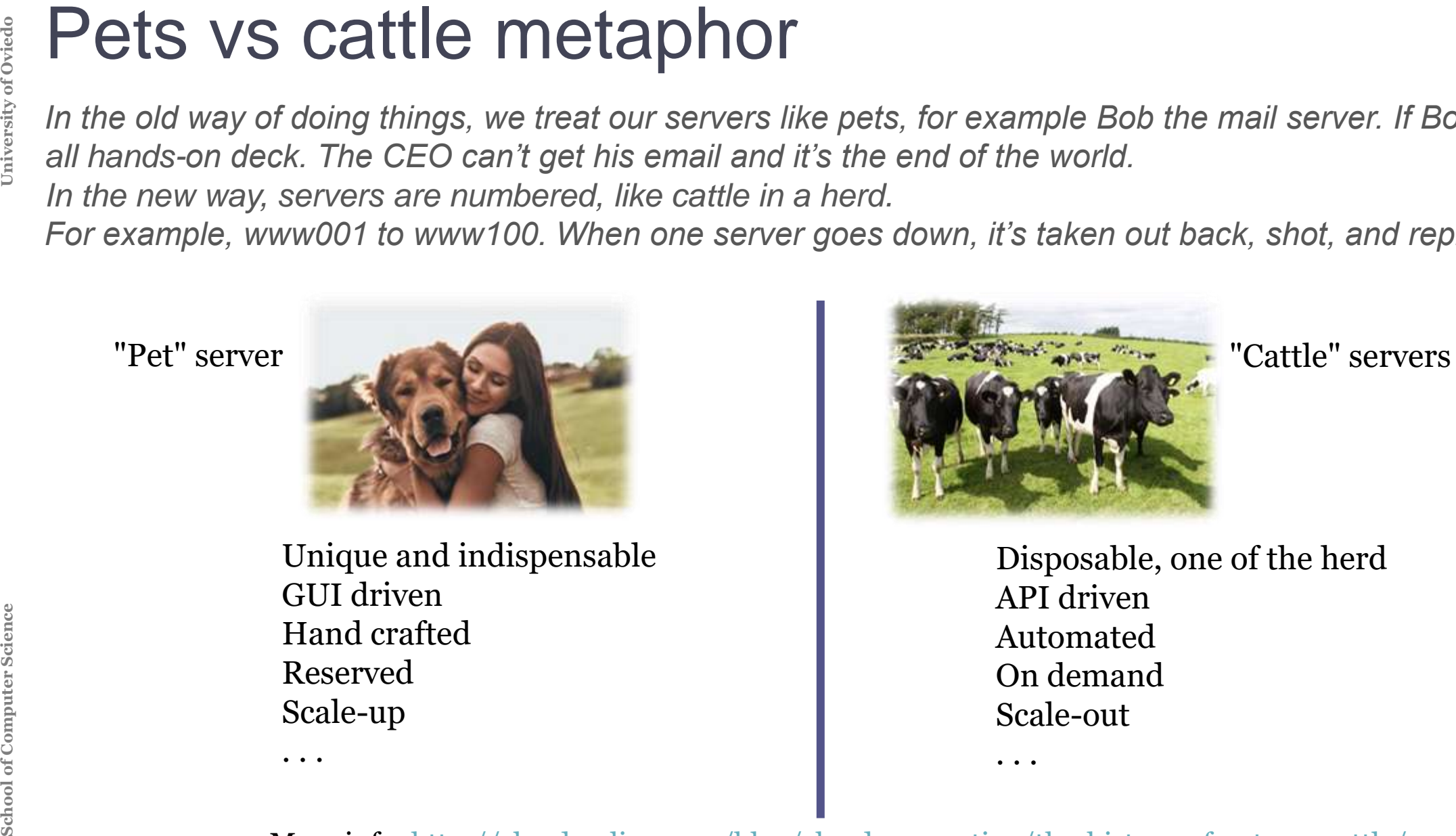

Unique and indispensable GUI driven Hand crafted Reserved Scale-up

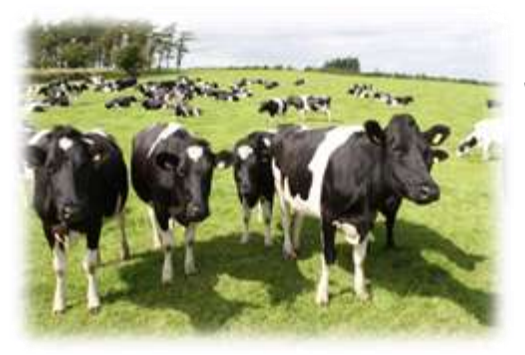

Disposable, one of the herd API driven Automated On demand Scale-out

 $\cdot$  .

More info: <http://cloudscaling.com/blog/cloud-computing/the-history-of-pets-vs-cattle/>

## Computing done at customer devices

Connected devices process data closer to where it is created Example: IOTs, Connected cars, ...

Advantages

**SCHOOC COMPUTING**<br>
Computing done a<br>
Connected devices<br>
Example: IOTs, Cor<br>
Advantage<br>
Faster response (real time)<br>
Micro data storage<br>
On-premises visualization<br>
Independency (no network involusion Faster response (real time) Micro data storage On-premises visualization Independency (no network involved)

**Challenges** Less computing power No access to required data Embedded systems development

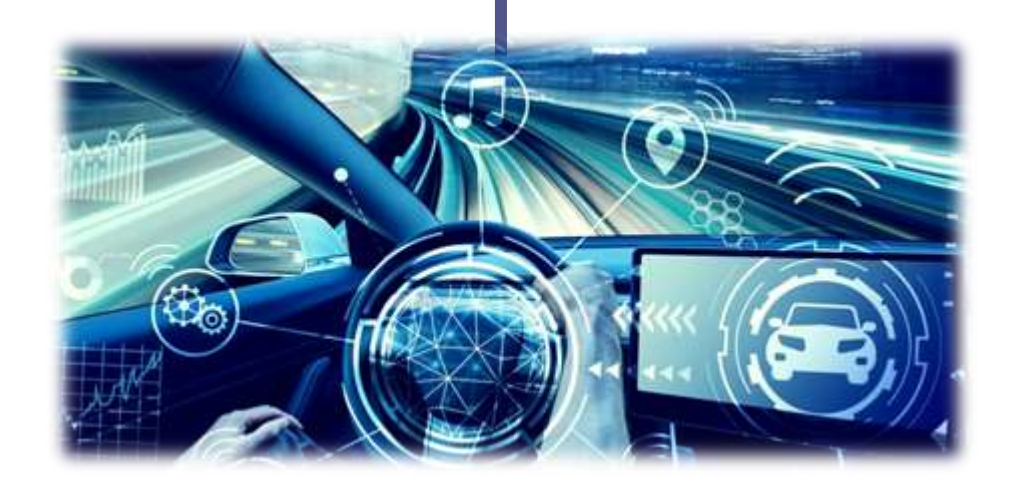

## Computating at intermediate nodes

Local Area Network

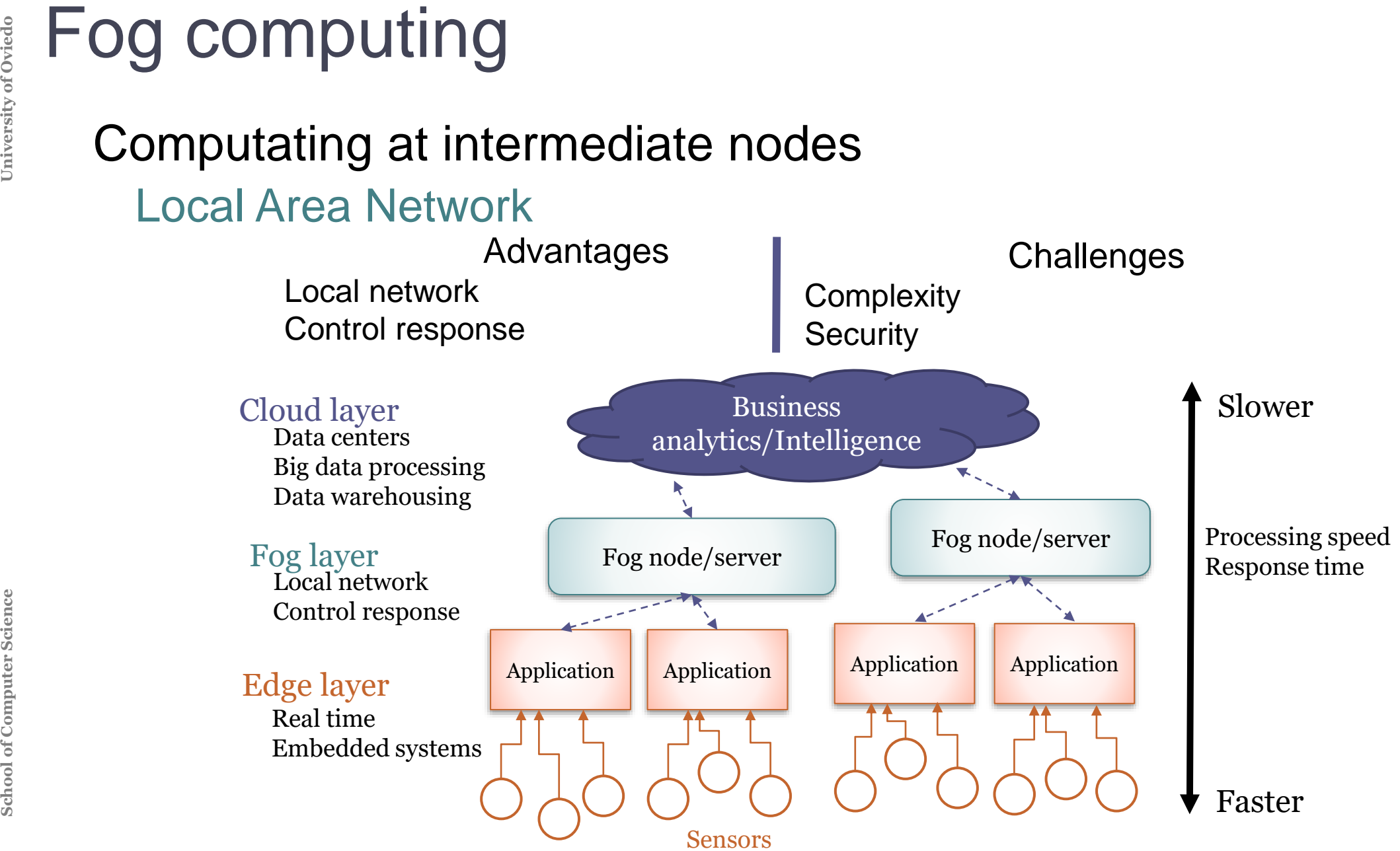

**Execution environments**<br>
Where will the software run?<br>
Which dependencies does it ha<br>
Operating systems<br>
Shared libraries<br>
Several options<br>
Physical Hosts<br>
Virtual machines<br>
Containers Where will the software run? Which dependencies does it have? Operating systems Shared libraries

## Several options

Physical Hosts Virtual machines **Containers** 

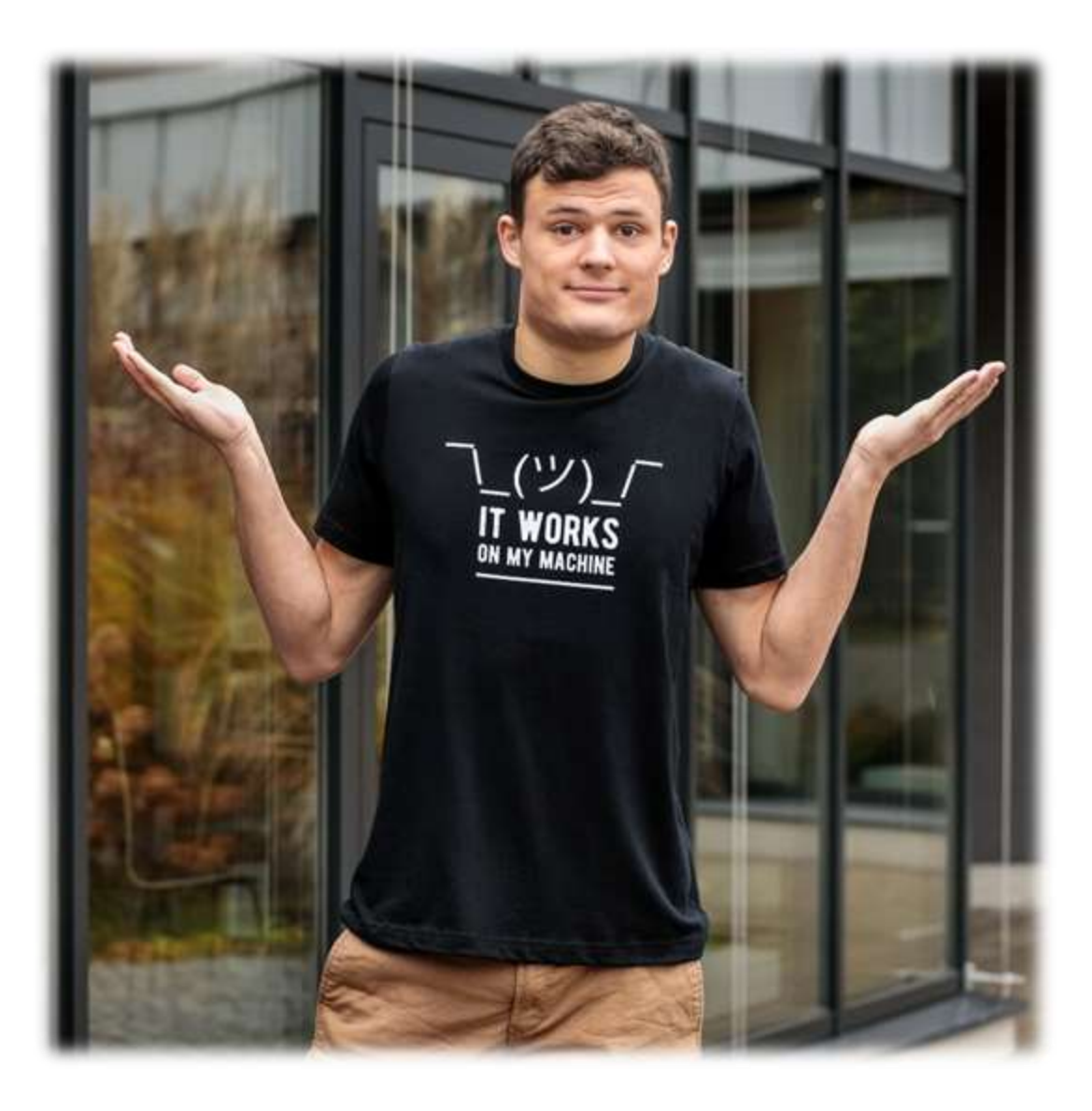

## Lots of possibilities

**Physical hosts<br>
Lots of possibilities<br>
Commodity comp<br>
Super-computers<br>
Server farms<br>
End-user devices<br>
Control<br>
Performance** Commodity computer Super-computers Server farms End-user devices

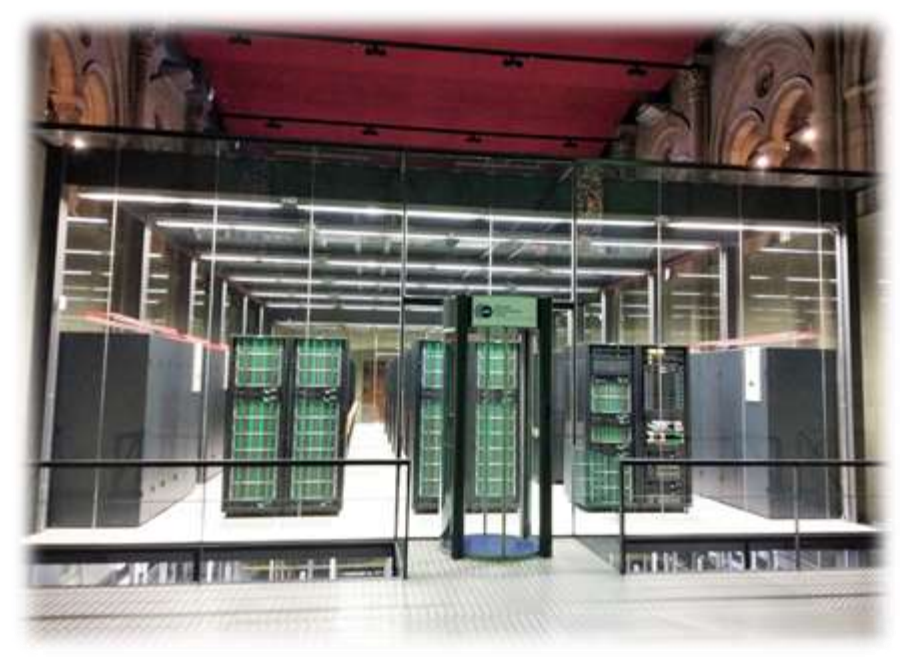

The MareNostrum 4 supercomputer (2017) Source: Wikipedia

Advantages **Control Performance** 

**Reliability Portability**  **Challenges** 

**System Virtual machines**<br> **Isolated emulation of a real machines**<br>
Virtual hardware emulator<br>
Run multiple operating systems in<br> **Examples: VMWare, Virtualbox, ...** Isolated emulation of a real machine Virtual hardware emulator Run multiple operating systems in a single machine Examples: VMWare, Virtualbox, ...

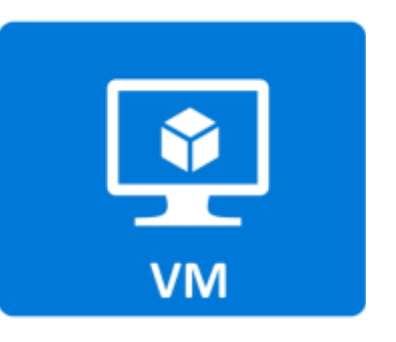

# **SEED SCRUMATE PROMIMERY PROMINES**<br> **SCALL SEP SEQUITES QUEST OPERATE**<br> **SCIENCE PORTABLE PORTABLE PORTABLE PORTABLE PROMINE MISCRIPT<br>
<b>SCIENCE PROMINE PROMINE PROMINE PROMINE PROMINE PROMINE PROMINE PROMINE PROMINE PROMIN** Running apps on VMs Requires guest operating system + libraries

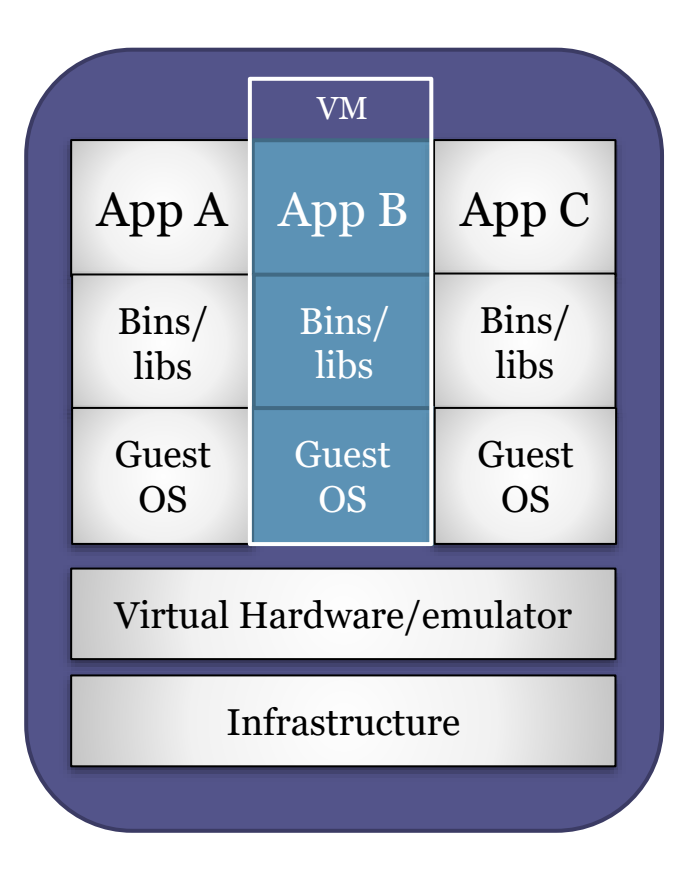

### Advantages

**Portability Isolation** Emulate whole machines

### **Challenges**

Resource consumption Startup times Less performance than bare-metal Can take a lot of space Each VM requires its own guest OS

## Operating system level virtualization

**School School School School School Sperating system level virtu<br>
Multiple isolated servers run<br>
The same OS kernel implem<br>
Requires full process isolatic<br>
Docker (started in 2011) sur<br>
Several parts<br>
Specification for con** Multiple isolated servers run on a single server The same OS kernel implements the *guest* servers Requires full process isolation at OS kernel

## Docker (started in 2011) supports containers

Several parts

Specification for container descriptions (images)

Platform that runs containers

Container registry (Docker-hub)

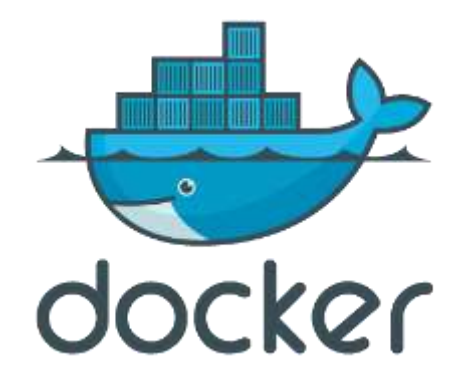

## Client-server architecture

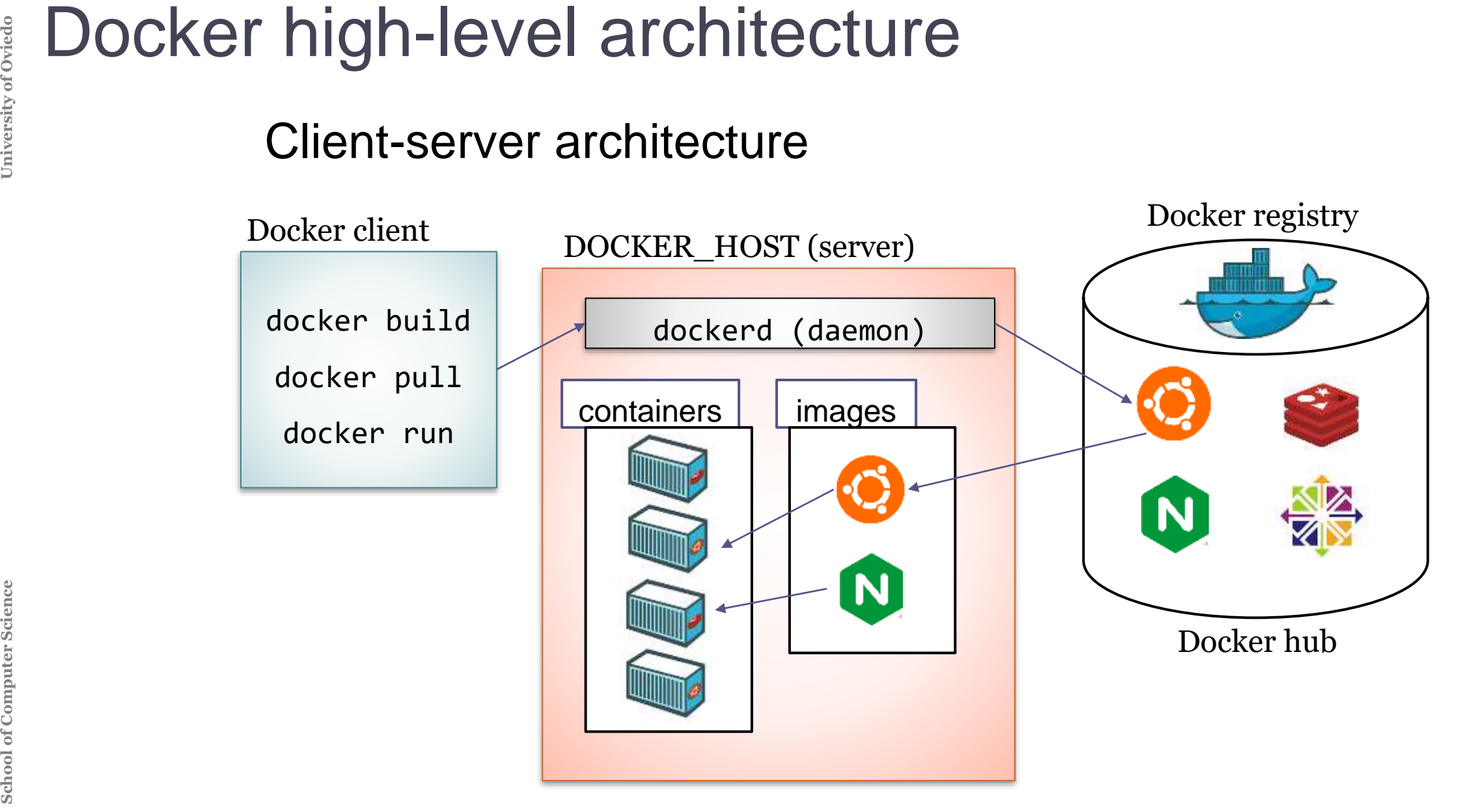

# **SCONDIFF IMAGES**<br>
Container image = re<br>
running container<br>
DSL language<br>
Typically described i<br>
Layered architecture<br>
An image is usually<br>
Each instruction crea<br>
Lower layers can be Container image = read-only template with instructions to create a running container

DSL language

Typically described in a *Dockerfile*

## Layered architecture

An image is usually *based on* another image + some customization

Each instruction creates a layer in the image

Lower layers can be reused

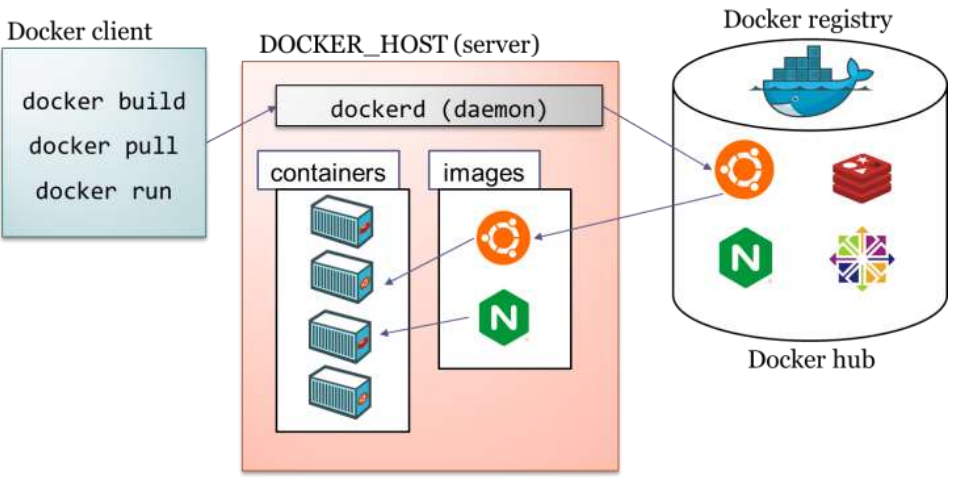

**SCHOOCER CONTRAINERS**<br> **SCHOOL ADDED SCIENCE AT CONTAINER SCIENCE CONTAINERS**<br>
From the host machine<br>
It is possible to configure<br>
Data volumes, network, A runnable instance of an image Containers are usually isolated From other containers From the host machine It is possible to configure isolation Data volumes, network, ...

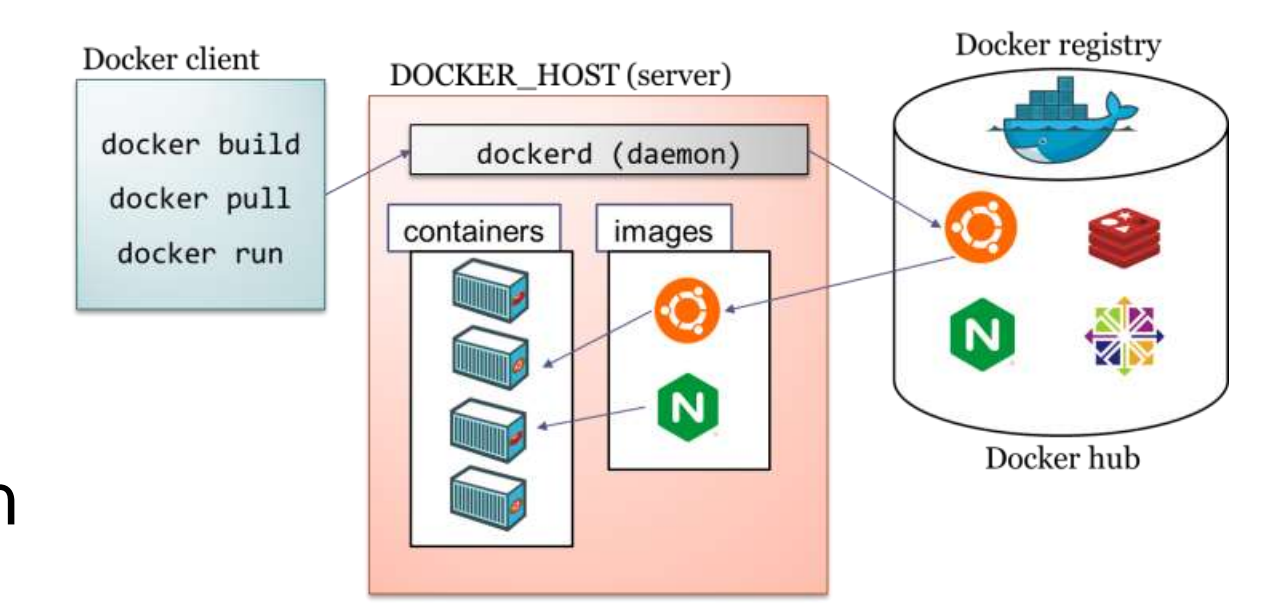

**SET COCKET TEGISTTY**<br>
A Database of conta<br>
Docker Hub is a pul<br>
It is possible to use A Database of container images Docker Hub is a public registry (used by default) It is possible to use private registries

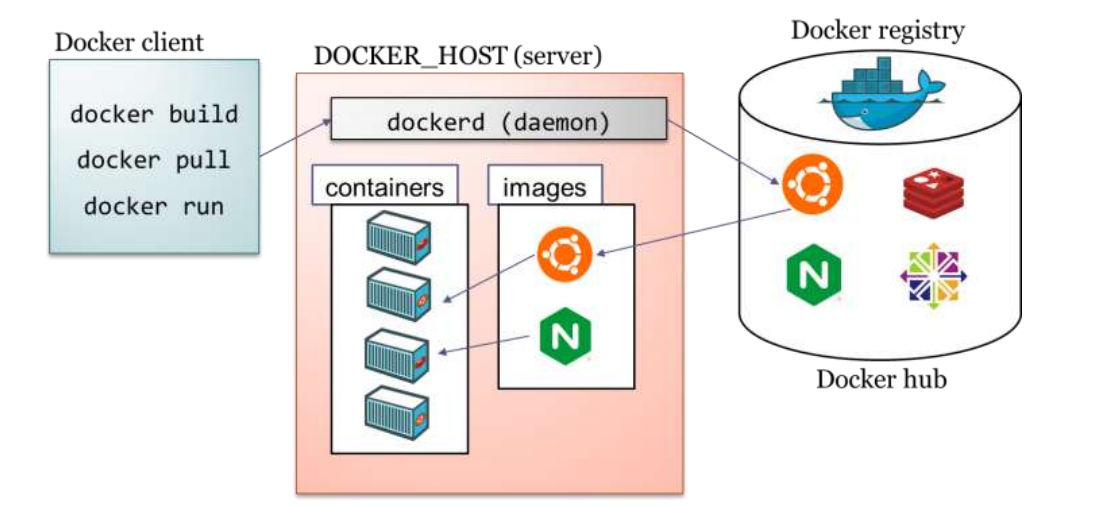

## docker command

**School of Computer Science University of Oviedo** Docker client Communicates with the docker daemon using the API Typical commands: docker pull, docker run, ...

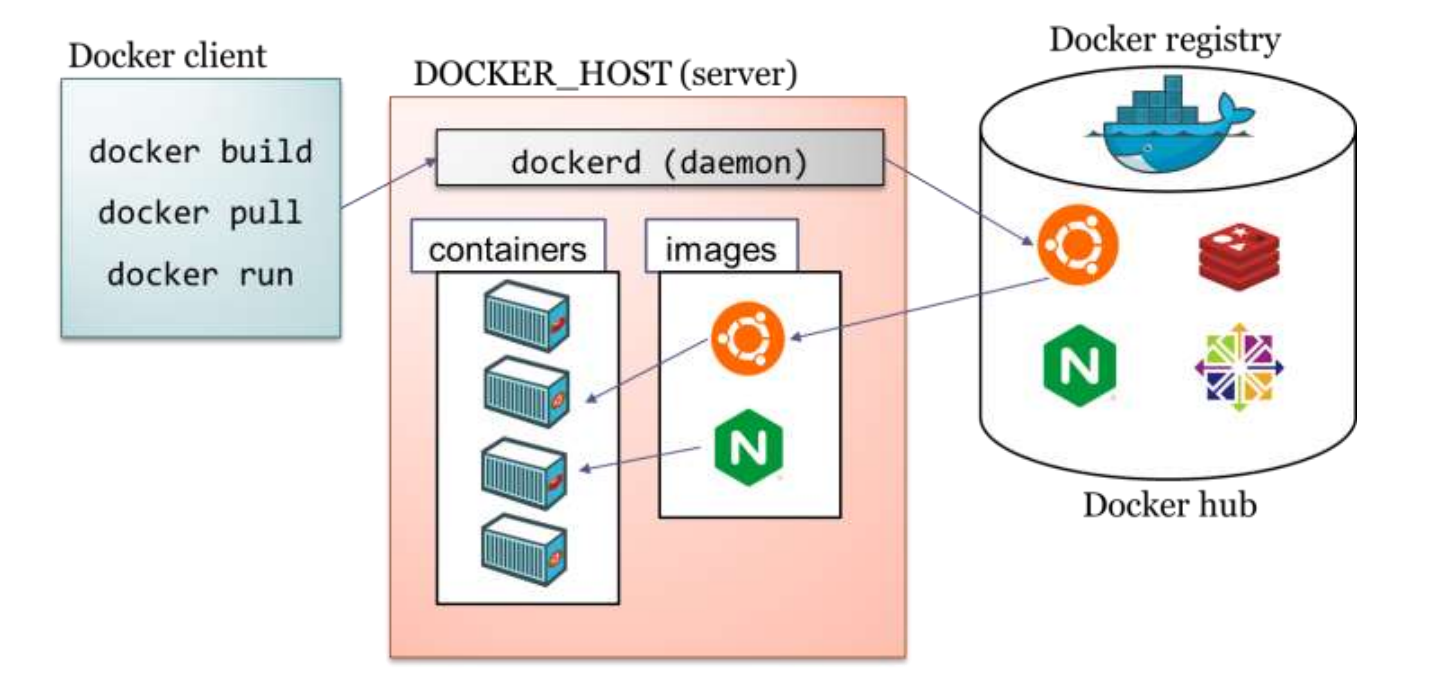

The docker daemon (dockerd) listens to API requests manages images and containers

It can also communicate with other daemons

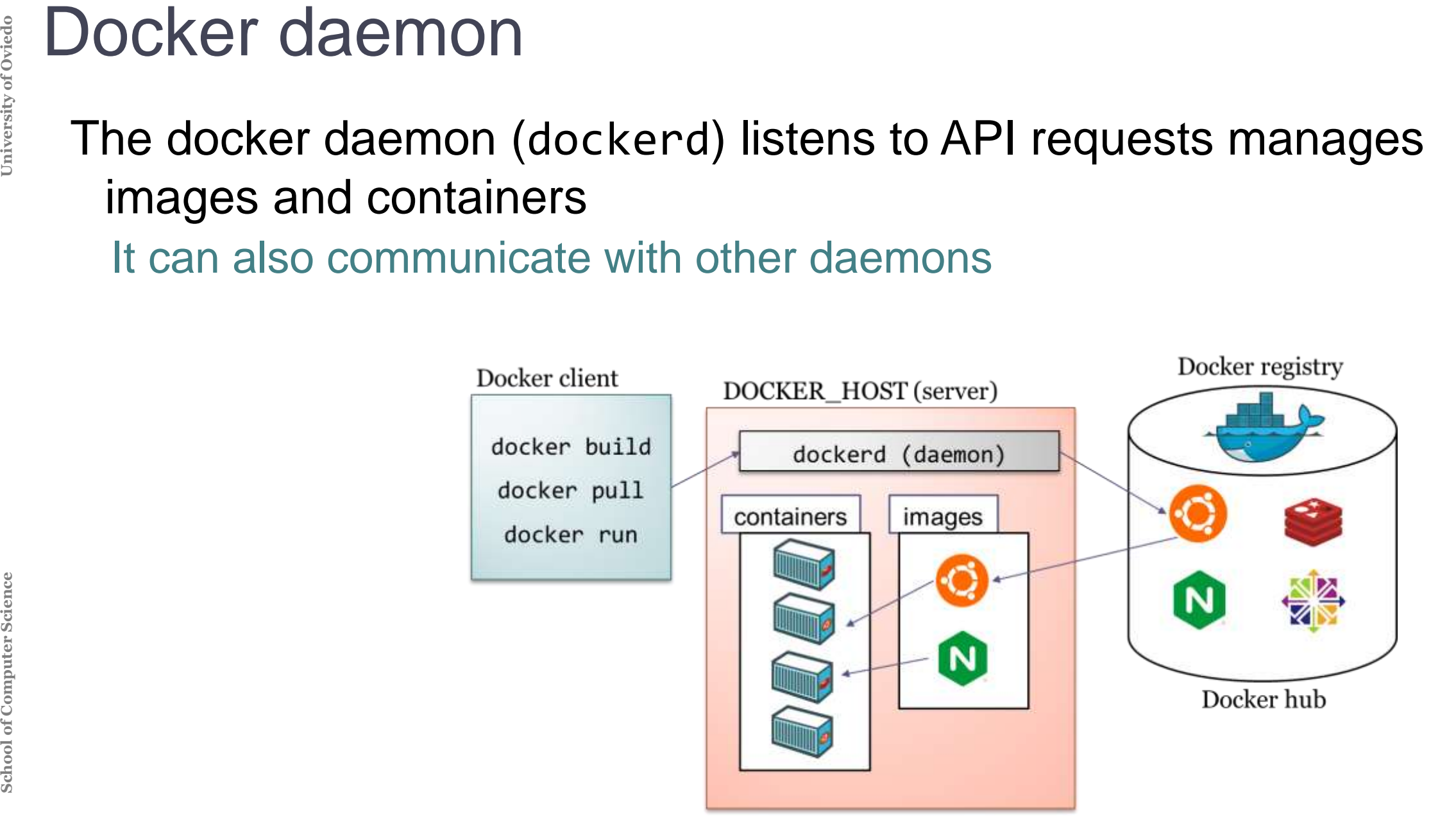

## Sequence diagram for hello-world example

\$ docker run hello-world Unable to find image 'hello-world:latest' locally latest: Pulling from library/hello-world 1b930d010525: Pull complete Digest: sha256:f9dfddf63636d84ef479d645ab5885156ae030f... Status: Downloaded newer image for hello-world:latest

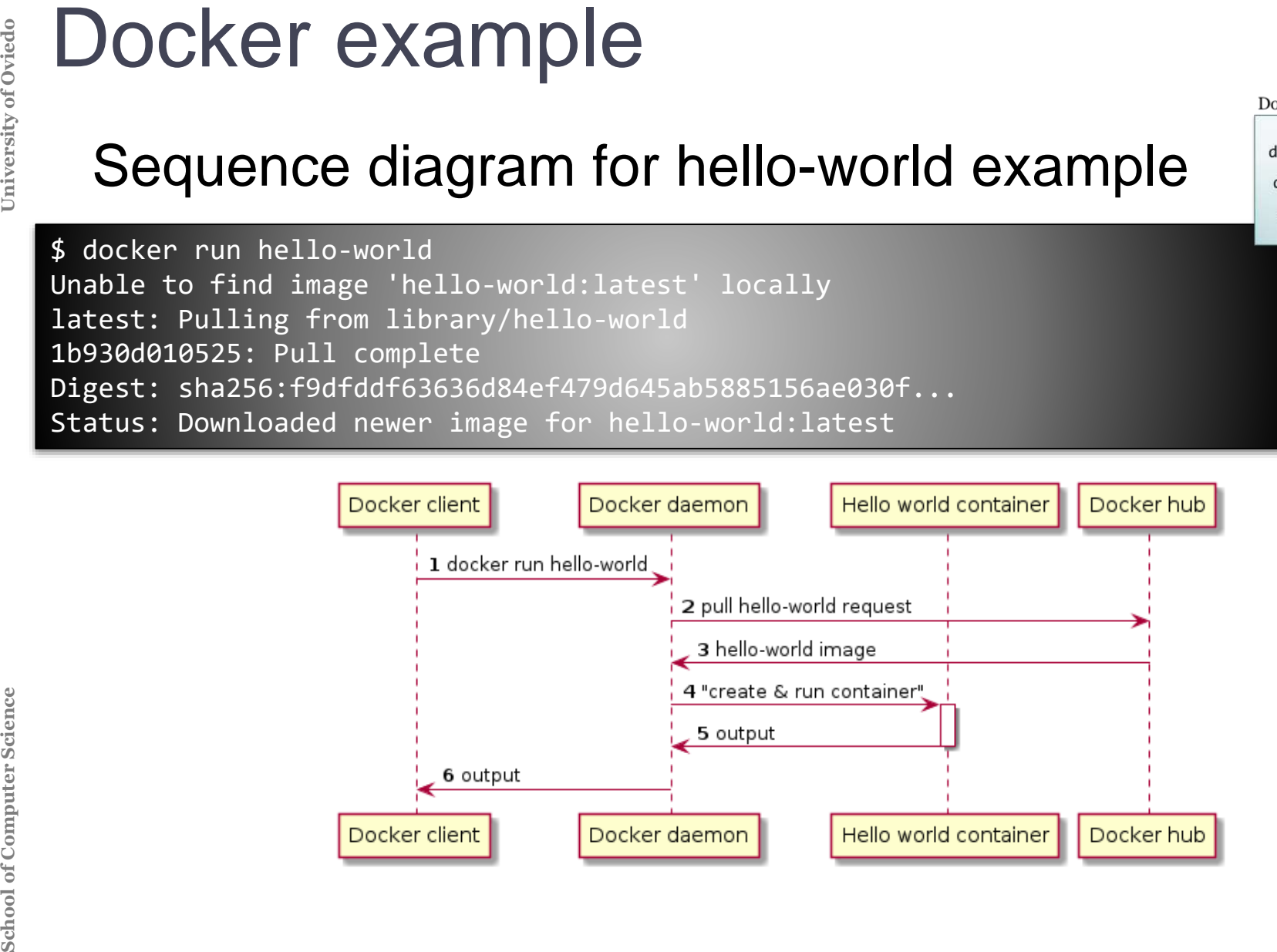

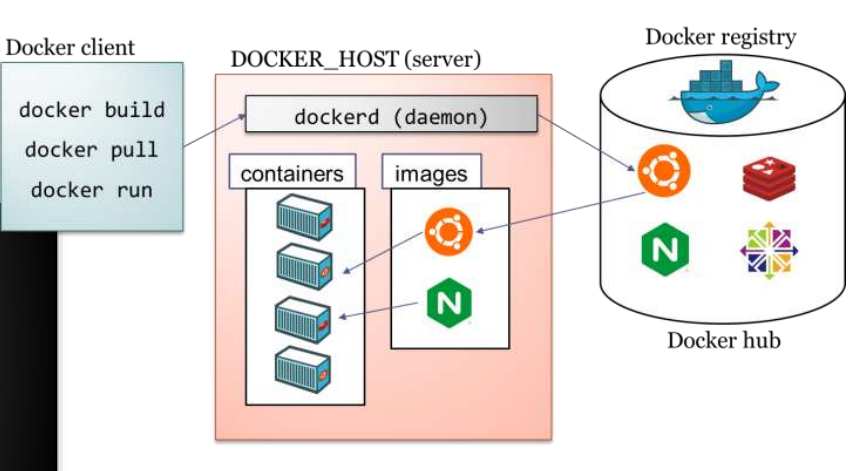

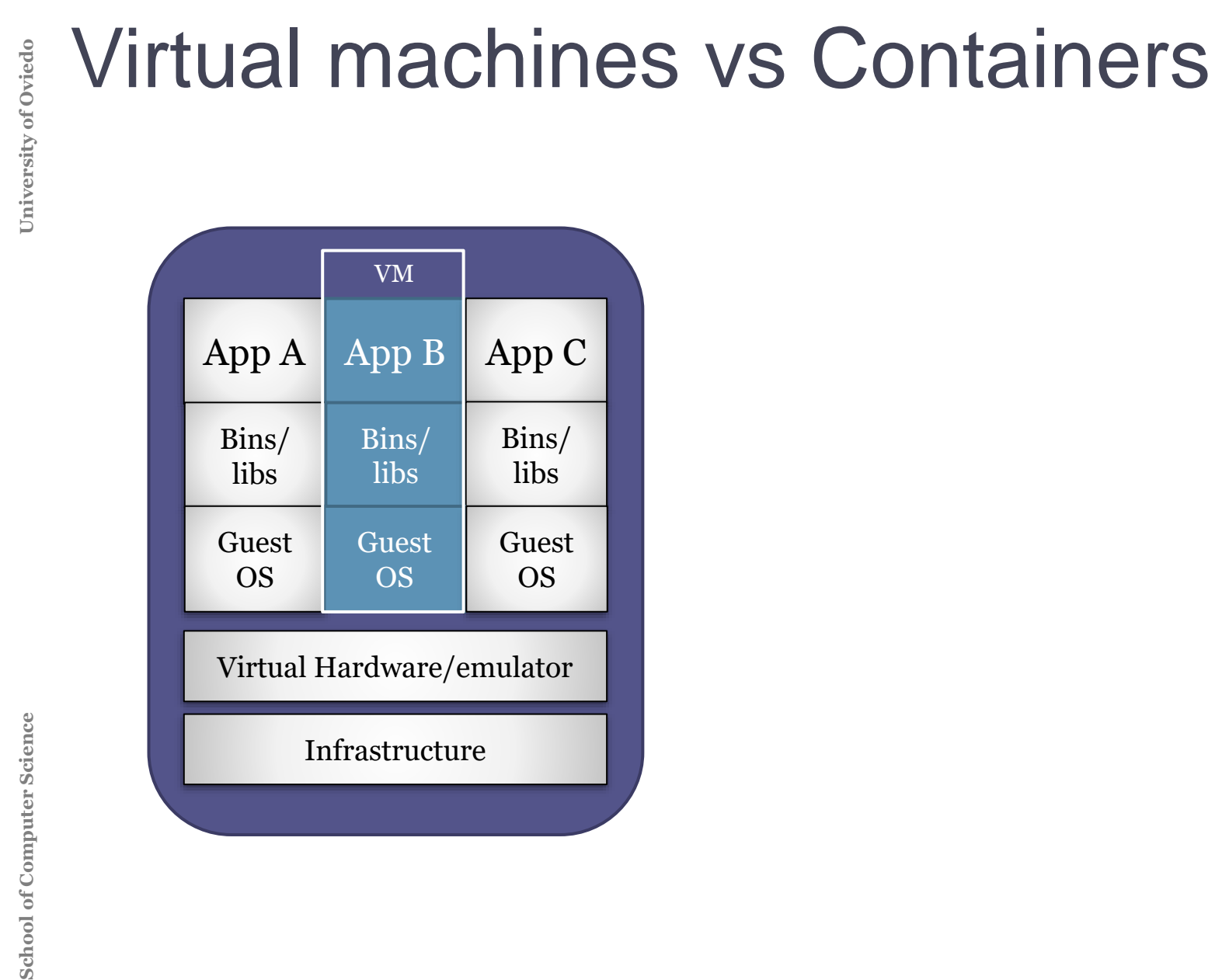

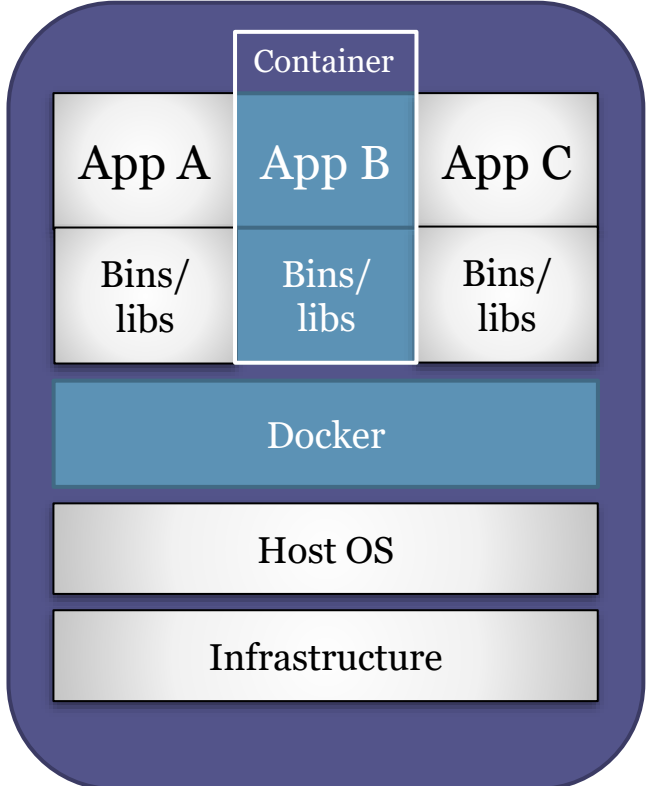

## Advantages

Consistency & portability Easy to deploy **Isolation Performance** 

**SCONTRIMERS CONSEQUENCES**<br>
Advantages<br>
Consistency & portability<br>
Easy to deploy<br>
Isolation<br>
Performance<br>
Less space than VMs<br>
1000s of containers<br>
Immutable arcchitecture<br>
Declarative configuration<br>
Infrastructure as cod Less space than VMs 1000s of containers Immutable arcchitecture Declarative configuration Infrastructure as code Automation

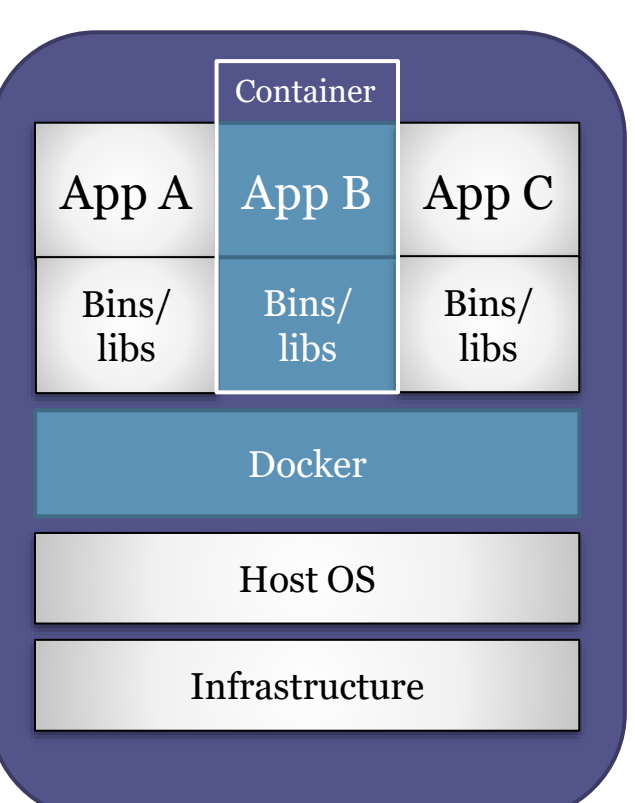

**Challenges Orchestration** Persistence more complex Graphical applications Platform-dependent (Linux)

# Mutable vs Immutable infrastructure

## Mutable infrastructure

## Immutable infrastructure

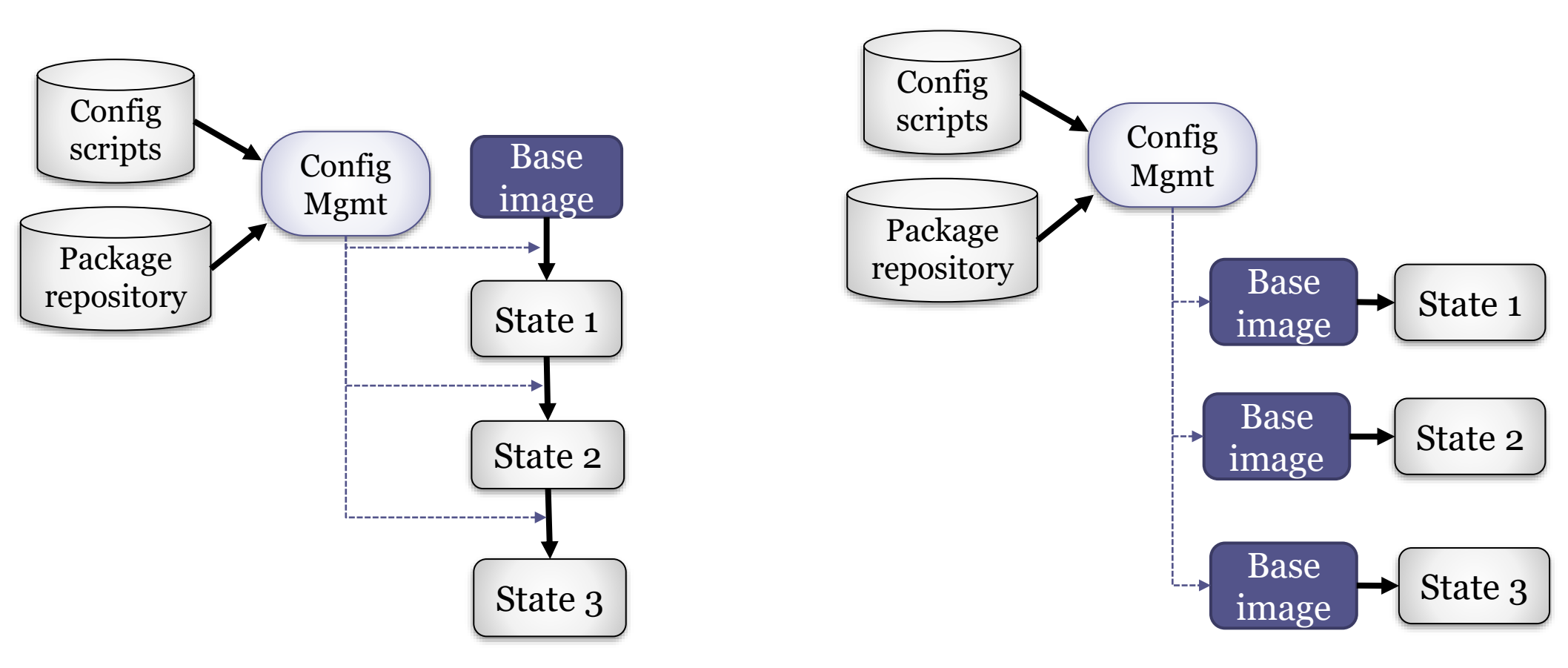

Docker-compose = tool to define and run multi-container apps

YAML configuration file (docker-compose.yml)

**SCONTE COMPUTE COMPUTER**<br>
Docker-compose = tool to define<br>
YAML configuration file (docker-c<br>
With a single command, create a<br>
multi-container configuration<br>
Docker-compose usually works i With a single command, create and start all the services from a multi-container configuration

Docker-compose usually works in a single host

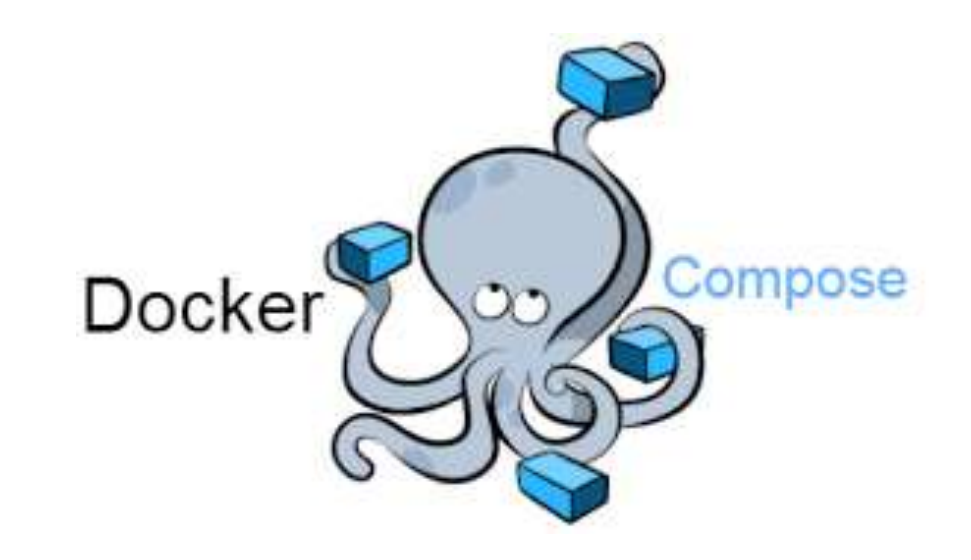

# Container orchestration

## Automatically manage clusters of containers

Typical features:

Load balancing, Container lifecycles, provisioning...

## Kubernetes

Initially developed by Google, donated to CNCF Framework for distributed systems Clusters consists of pods, deployments and services Available in most cloud providers

### Docker swarm

Developed by Docker It can be considered a "mode" of running docker

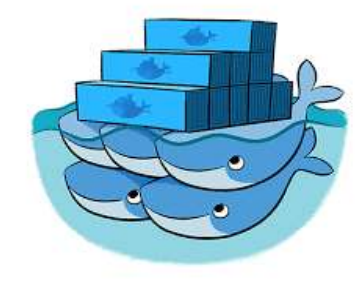

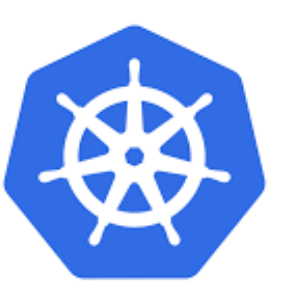

University of Oviedo

# Deployment

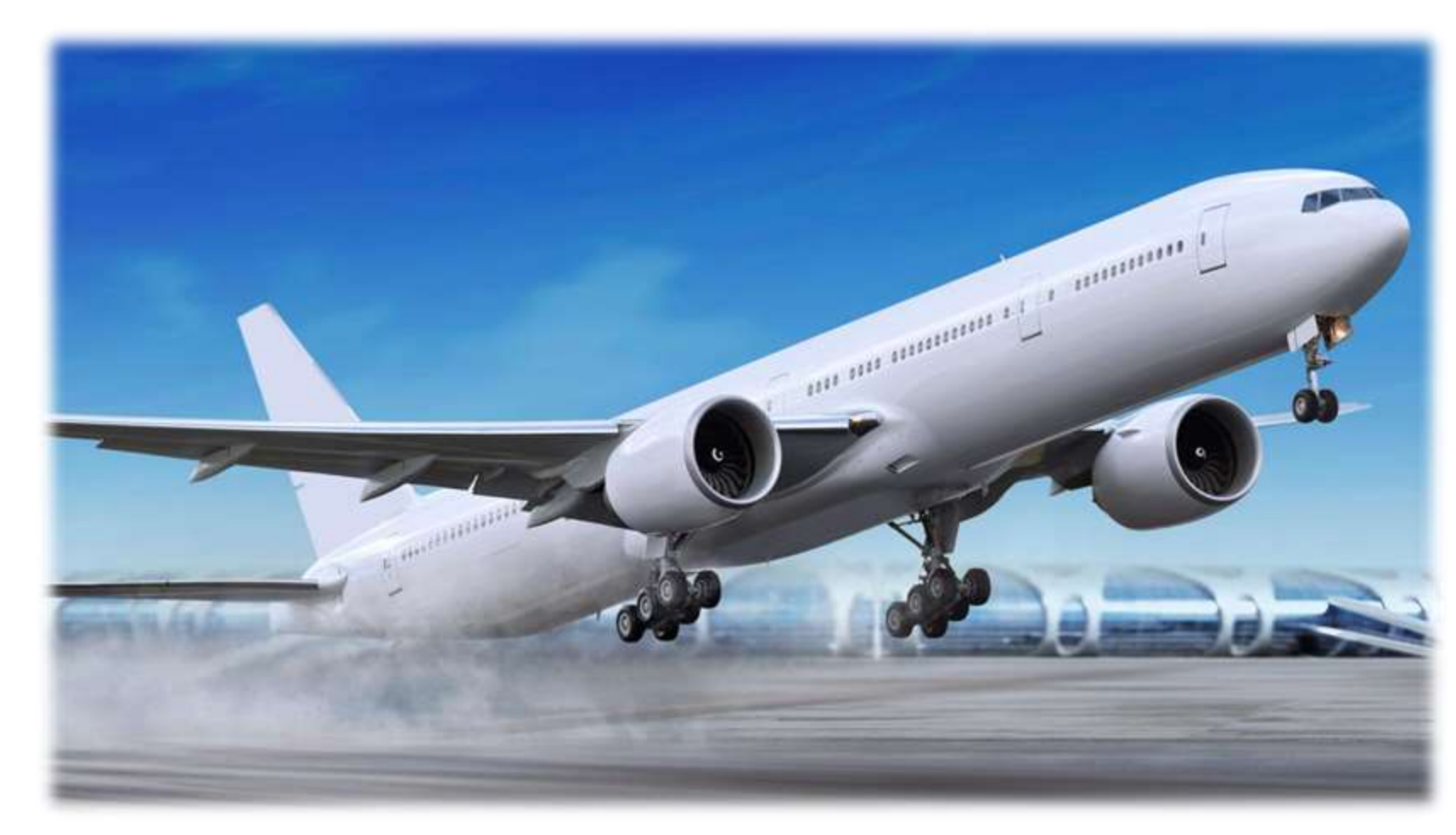

Automated implementation of an application's build, deploy, test and release process

## Goals

**School School School Schools**<br>
Schools<br>
Schools<br>
Schools<br>
Create runtime environmer<br>
Fast, reliable, repeatable a<br>
Consistent environments in<br>
Establish fast feedback loo<br>
Make release days riskless *Create runtime environments on demand Fast, reliable, repeatable and predictable outcomes Consistent environments in staging and production Establish fast feedback loops to react upon Make release days riskless, almost boring*

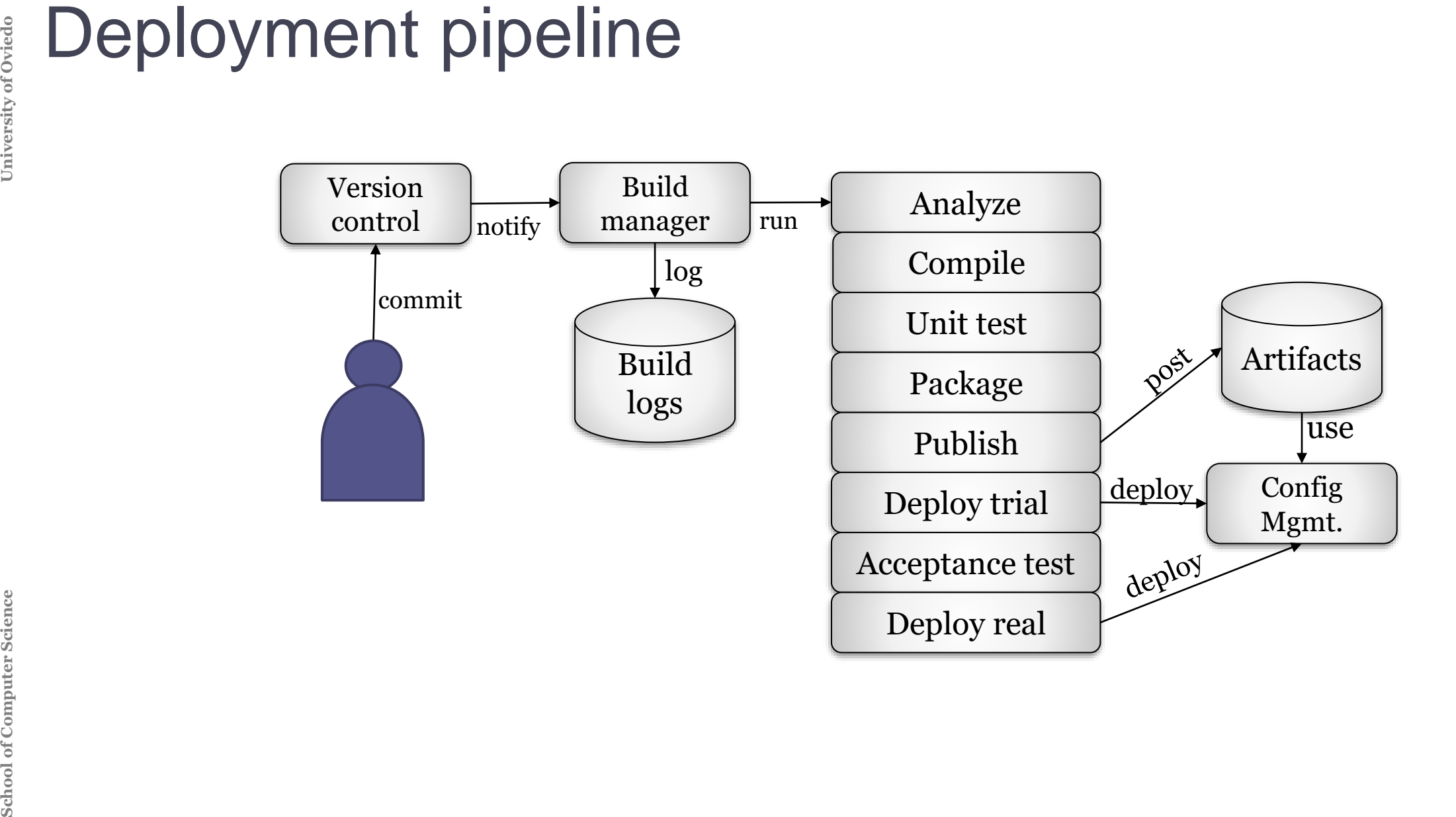

## Vicious circle of deployment size and risk

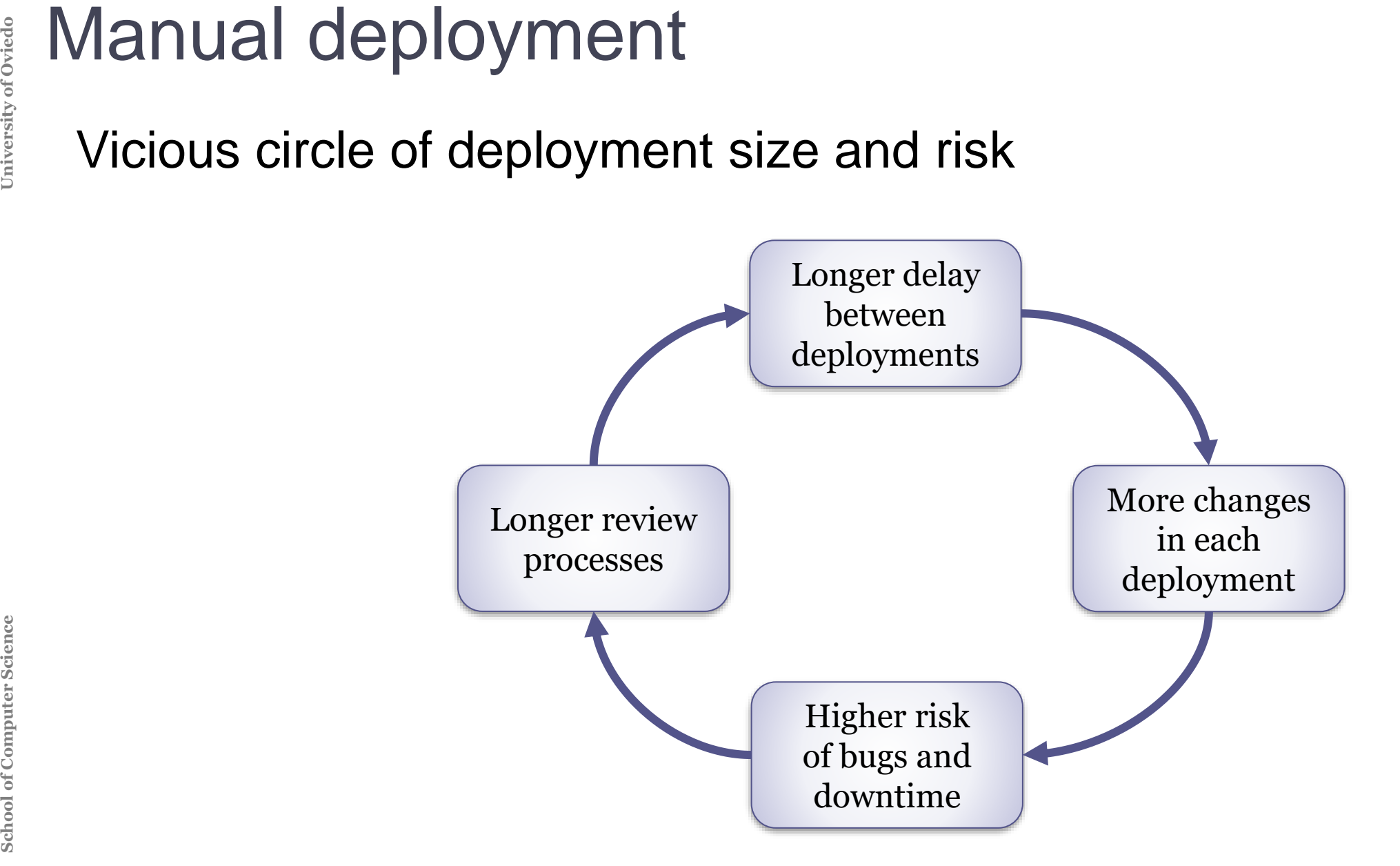

**School Computer School Computer School Continuous deployment**<br> **Science** *Sunt* **the limit: "Do everything continuous deployment in prod<br>
Possibilities<br>
Confirmation by some human be<br>
Automatic deployment to product<br>
De** *"If it hurts do it more often"* In the limit: "Do everything continuously" Run the full pipeline in every commit Final stage: deployment in production

**Possibilities** 

Confirmation by some human before going to production Automatic deployment to production

Deployment to production marked by some tags

Trade-off

Cost of moving slower vs cost of error in deployment

## **Patterns**

Infrastructure as code

Keep everything in Version Control

**Code** 

**Configuration** 

Data

Align development and operations (DevOps) Tools:

**School School Propriet Continuous deployment**<br> **Patterns**<br>
Infrastructure as code<br>
Keep everything in Version Contr<br>
Code<br>
Configuration<br>
Data<br>
Align development and operation<br> **Tools:**<br>
Ansible, Chef, Puppet,...<br> **Best p** Ansible, Chef, Puppet,… Best practices: 12 factors (next slide) **[I. Codebase](https://12factor.net/codebase)** One codebase tracked in revision control, many deploys **[II. Dependencies](https://12factor.net/dependencies)** Explicitly declare and isolate dependencies **[III. Config](https://12factor.net/config)** Store config in the environment **[IV. Backing services](https://12factor.net/backing-services)** Treat backing services as attached resources **[V. Build, release, run](https://12factor.net/build-release-run)** Strictly separate build and run stages **[VI. Processes](https://12factor.net/processes)** Execute the app as one or more stateless processes **[VII. Port binding](https://12factor.net/port-binding)** Export services via port binding **[VIII. Concurrency](https://12factor.net/concurrency)** Scale out via the process model **[IX. Disposability](https://12factor.net/disposability)** Maximize robustness with fast startup and graceful shutdown **[X. Dev/prod parity](https://12factor.net/dev-prod-parity)** Keep development, staging, and production as similar as possible **[XI. Logs](https://12factor.net/logs)** Treat logs as event streams **[XII. Admin processes](https://12factor.net/admin-processes)** Run admin/management tasks as one-off processes

University of Oviedo

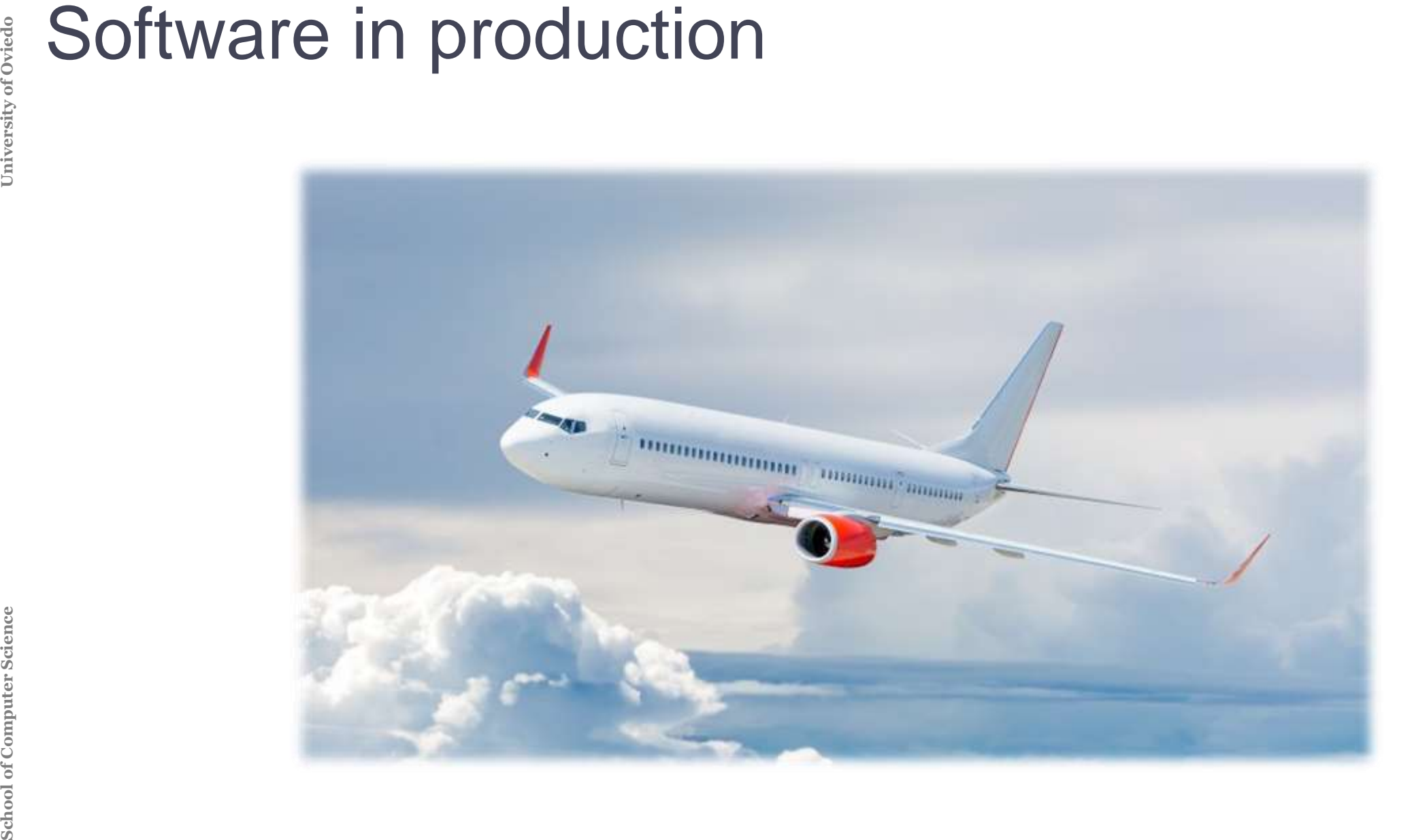

## **Configurability**

Customize system without re-compiling it

**Observability** 

**Schoolland School Configurability**<br>
Customize system without re-compiling<br>
Observability<br>
Possibility<br>
Probability<br>
Probability<br>
Produce availability<br>
Produce availability<br>
Produce availability<br>
Probability<br>
Probability<br> Possibility to monitor the internal state of a system Availability

Probability that a system is working at time t

## **Stability**

Produce availability despite faults and errors

## **Reliability**

Probability that a system produces correct outputs over some time *t*

## Lots of configurable properties

- Hostnames, port numbers, filesystem locations, ID numbers, usernames, passwords, etc.
- **Schoolling School School Configural**<br> **School Configure**<br> **Sconfig files = inte<br>
Should be huma<br>
Examples: XML,<br>
Can contain sens<br>
Separated from** Config files = interface between developers and operators Should be human-readable and machine processable Examples: XML, JSON, YAML, ...
	- Can contain sensitive information

Separated from source code

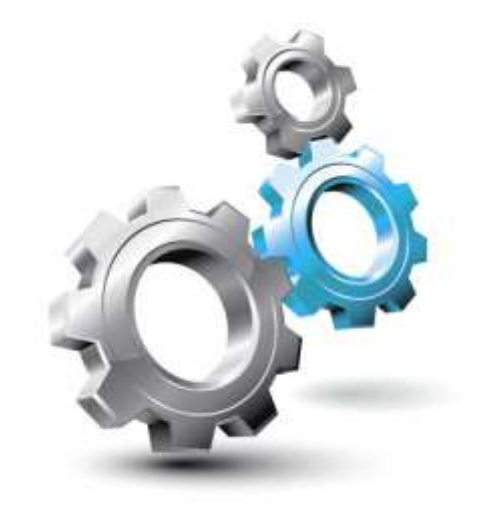

# Logging

## Logging is ubiquitous and easy to generate

- White-box technology (integrated in source code)
	- They show activity and can easily persist
	- Human-readable

Log locations

Separate logs from source code

Logging levels

Find a good balance for logging between too noisy/silent Anything marked as "ERROR" or "SEVERE" should require action Remember: disable debug logs in production

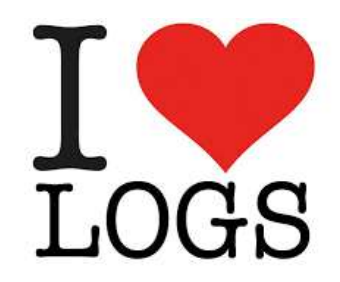

**Monitoring**<br> **Monitoring: Oraning<br>
Time-series<br>
Prometheus<br>
Health check<br>
Profiling: Mea** Monitoring: Observe the behaviour at runtime while software is running

- Time-series database systems
- Time-series visualizations and dashboards
	- Prometheus, Graphite, Grafana, Datadog, Nagios, ...
- Health checks

Profiling: Measure performance of a software while it is running

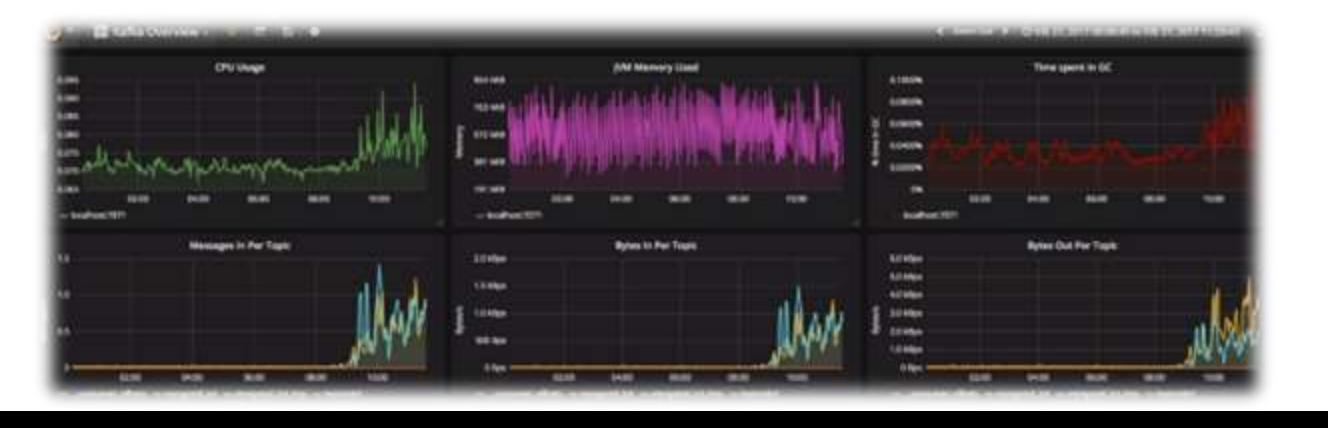

**School School Computer School School Containers and Technique Schemas in Change requests<br>Data migration<br>Data migration<br>Data purging<br>Sensible data in production<br>Inaccessible to developed** High availability and data replication Ensure backup and restore Database schemas in control version Change requests Data migration Data purging Sensible data in production Inaccessible to developers **Encrypted** 

. . .

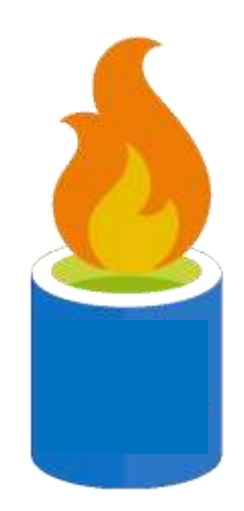

## Fault:

**System problems**<br> **Fault:**<br>
Incorrect internal stat<br>
Initiated by some deference:<br> **Error:**<br>
Observable incorrect<br> **Failure:**<br>
Loss of availability. Sy Incorrect internal state (not necessarily observable) Initiated by some defect or injection

Error:

Observable incorrect operation

Failure:

Loss of availability. System unresponsive

Chain reactions

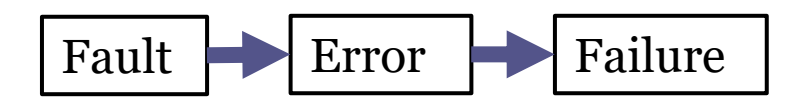

# Law of large systems

Large systems exist in a state of continuous partial failure Corollary:

*"Everything is working"* is the anomaly

Important:

Don't propagate faults

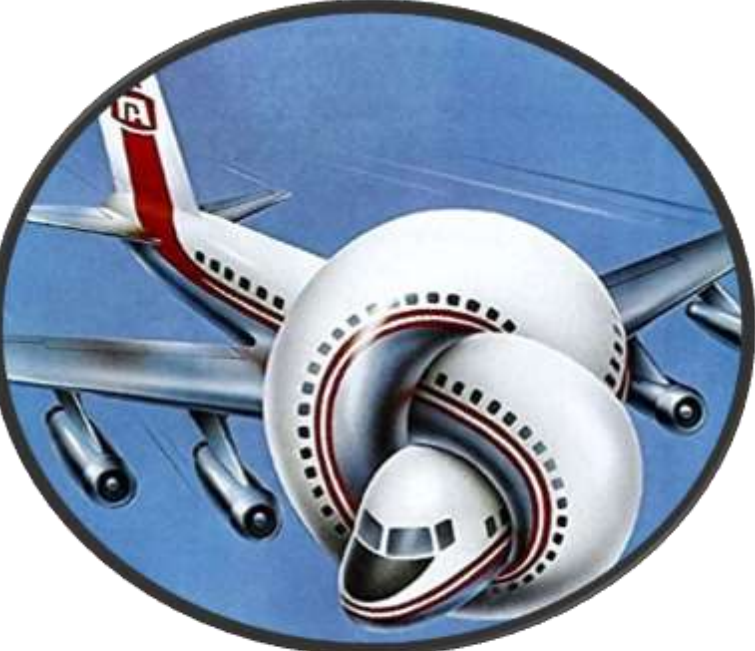

Source: "Airplane" film <https://www.imdb.com/title/tt0080339/>

University of Oviedo

## In-production patterns

Load balancing **Timeouts** Circuit breakers **Bulkheads** Steady state Fail fast Handshaking Test harnesses Decoupling middleware Create backpressure Governor

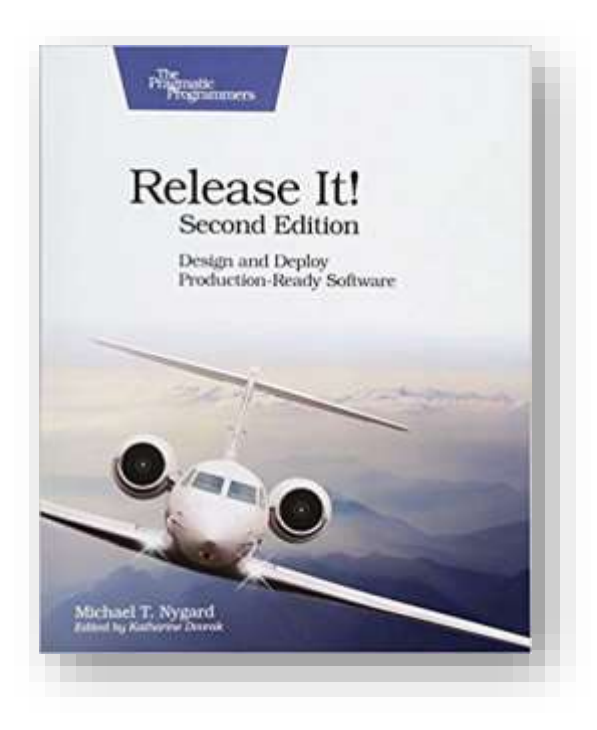

Some libraries:<https://resilience4j.readme.io/>

# Load balancing

Distribute requests across a pool of instances Goal:

Serve all requests correctly in shortest feasible time

Decisions to take:

Load balancing algorithms

What health checks to do on instances

What to do when no pool members are available

Hardware/Software load balancers

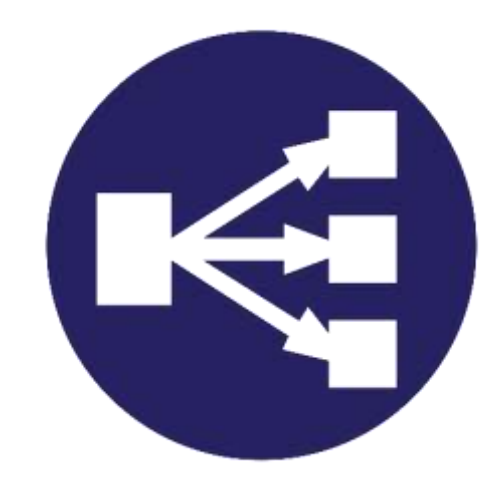

University of Oviedo

## Add a time limiter to other services requests

Provide fault isolation

A problem in some other service does not have to become your problem

## Timeouts usually followed by retries

## It may make things worse

The situation may not recover automatically

The consumer waits more time

Sometimes, just failing is better

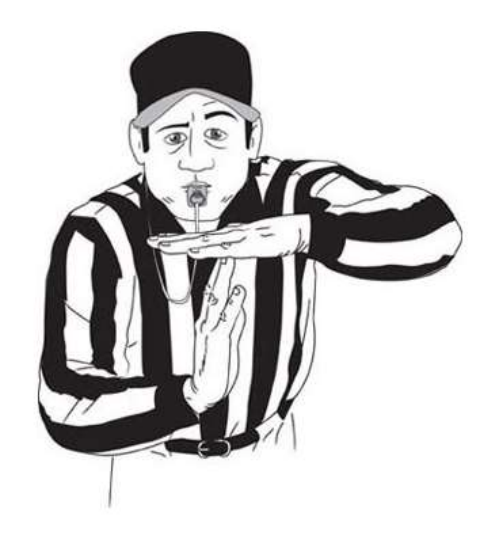

## Inspired by electrical fuses

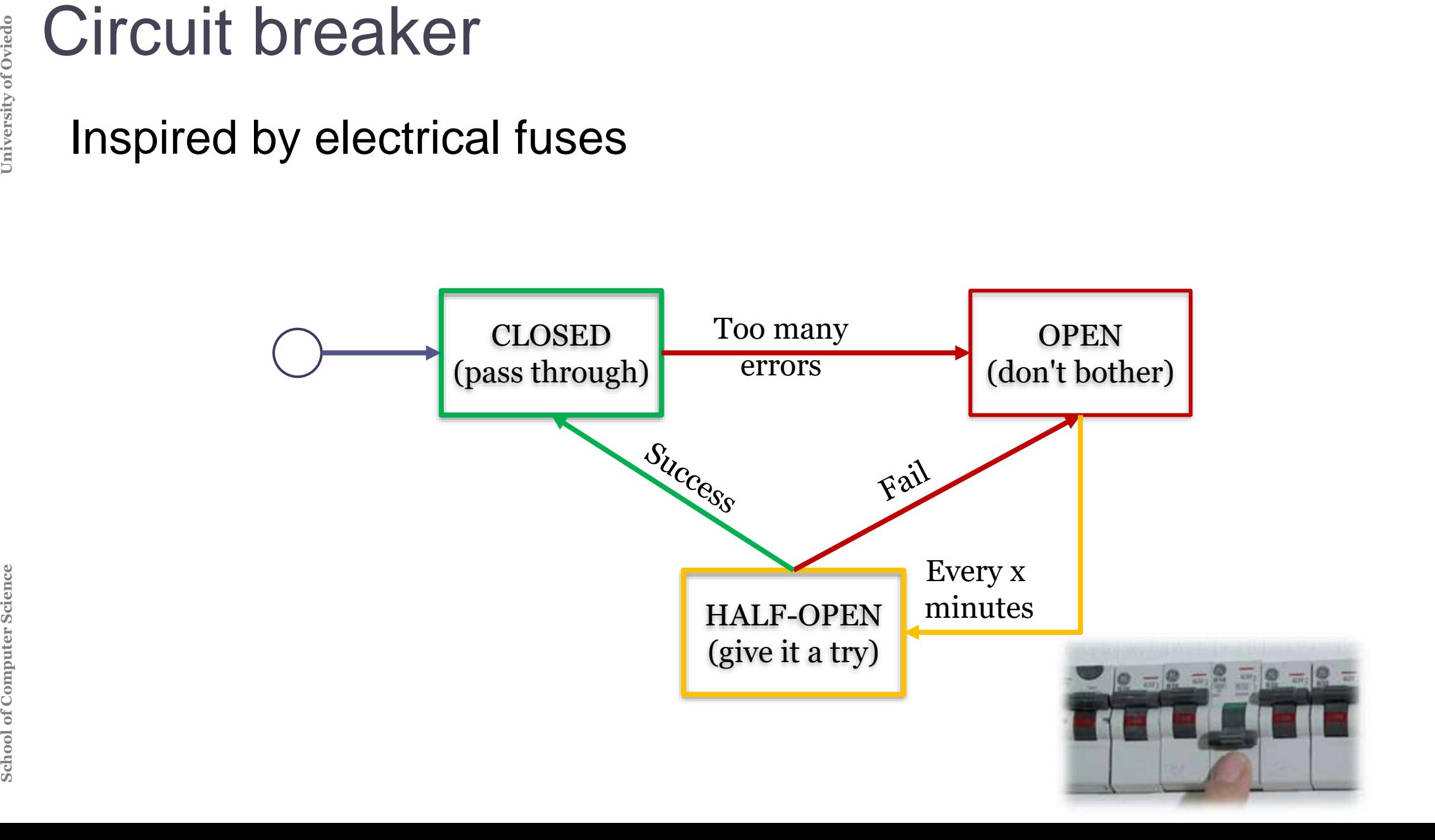

## **Bulkheads**

*"Contain damage" (save part of the ship)* If a component breaks, the system still works Example: replicate instances in the cloud

> C  $\mathbf A$  B C A B  $C_1$   $C_2$

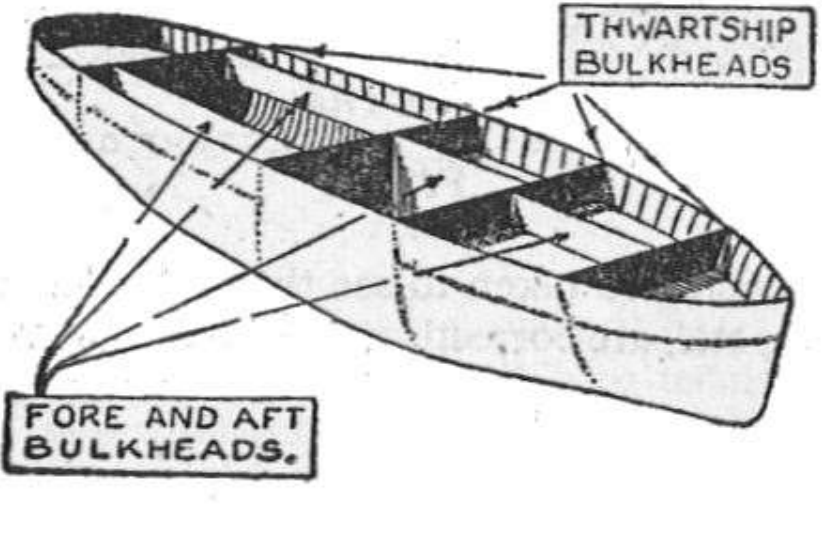

**Steady state<br>** *"Nothing is infinit***<br>
Keep system res<br>
Avoid human inte<br>
Examples:<br>
Data purging<br>
Log files<br>
In-memory cack** *"Nothing is infinite"* Keep system resources constant Avoid human intervention for cleanup Examples: Data purging Log files

In-memory caching

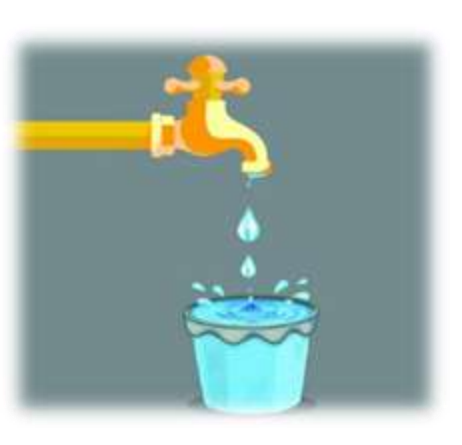

## Don't make consumers wait for a failure response

- Reserve resources before starting work
- Don't do useless work
- Verify integration points early
- Check all resources are available before start
- Basic input validation
- Shed load

Refuse new requests when load is too high

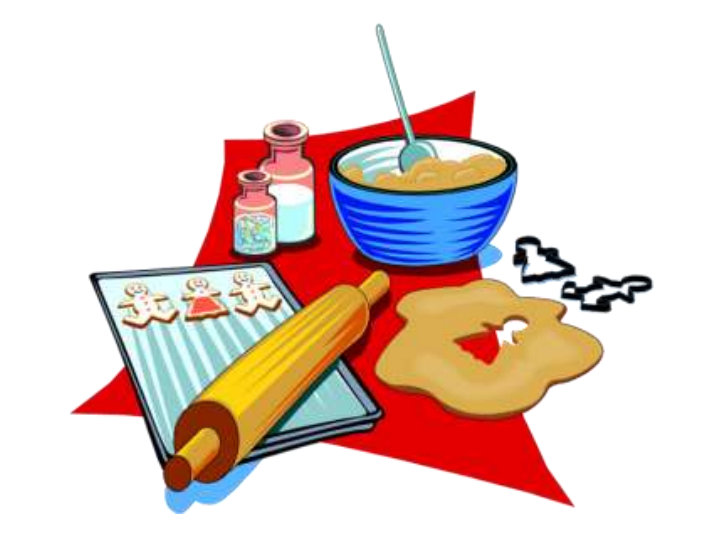

*"Check ingredients before cooking"*

## Let it crash

## "Crash components to save systems" Inspired by Erlang's error handling

If a component can't do what it has to do, let it crash

Let some other component do the recovery

Do not program defensively

## **Conditions**

Create boundaries A component crashes in isolation Fast replacement **Supervision Reintegration** 

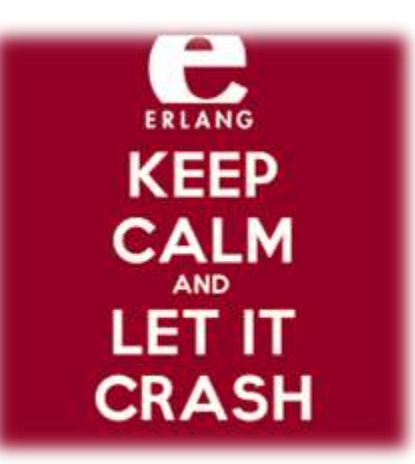

**Handshaking**<br> **"Agree before dore Cooperative demindshaking**<br>
Both clients and<br>
The server shoul<br>
Services provide<br>
Load balancers dinstance *"Agree before doing"* Cooperative demand control Both clients and server agree The server should can reject incoming work Services provide "health check" query Load balancers check health before directing a request to some instance

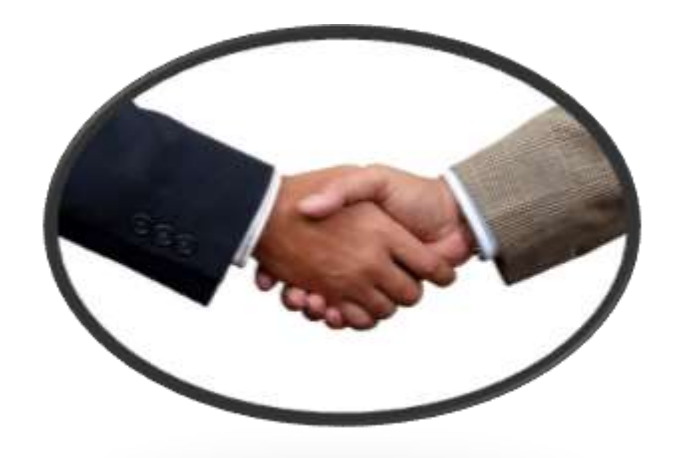

Backpressure = *resistance opposing desired flow of data* Input is coming faster than we can output

Create safety by slowing down producers

**Strategies** 

**School Backpressure = resistance computers Control is coming faster than we Create safety by slowing doverstate safety by slowing doverstate school Control the producer (slow dependence Control the producer (slow dependen** Control the producer (slow down producers) Buffer (accumulate incoming data temporarily) Unbounded buffers can be very dangerous Drop

Not always acceptable to lose data

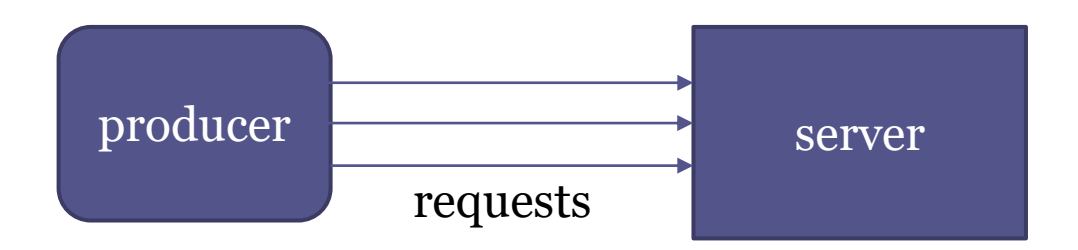

## Create governors to slow the rate of actions

- When automation goes wrong, it can do bad things very quickly Avoid force multiplier
- **School School Consider and Science Slow things<br>
Apply resist:<br>
Examples<br>
Consider a resist:<br>
Examples<br>
Consider a resist:** Slow things down to allow human intervention Apply resistance in the unsafe direction
	- Examples: shutdowns, deleting instances, ...
	- Consider a response curve

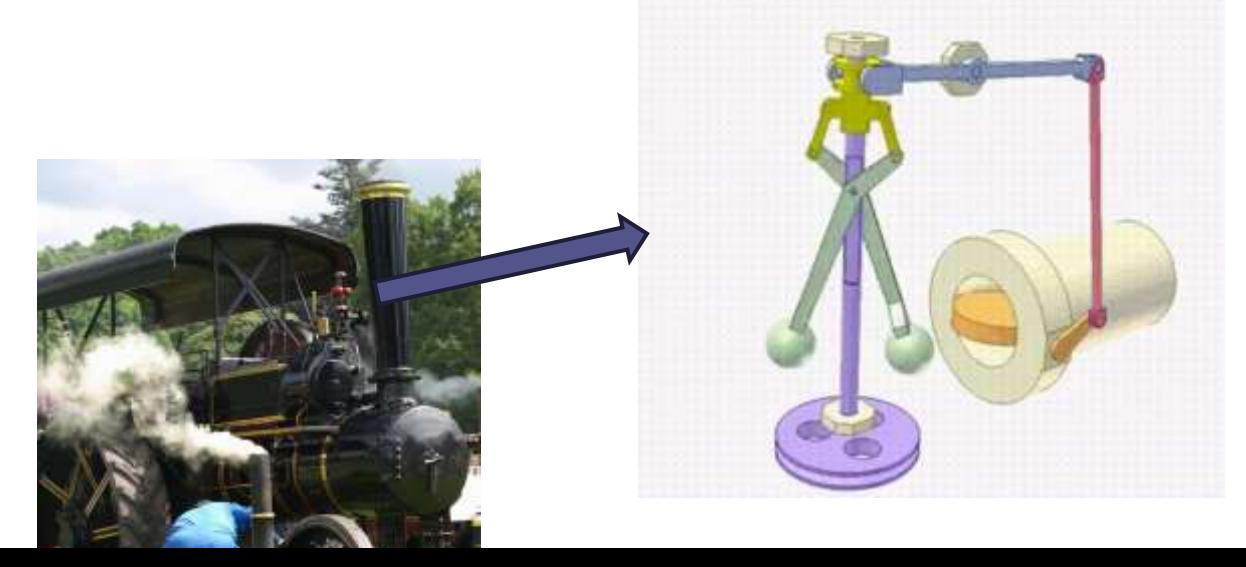

*"Be evil when testing"*

Create test harnesses that check most failure modes Emulate out-of-spec failures Stress the caller

**Fach harnesses**<br> **School** *Teate test harness***<br>
Emulate out-of-spec<br>
Stress the caller<br>
Produce slow respections<br>
Shared harnesses of<br>
Example: killer ser<br>
Related with Chaos<br>
[See later]** Produce slow responses, no responses, garbage responses Shared harnesses can be reused Example: killer services Related with Chaos engineering [See later]

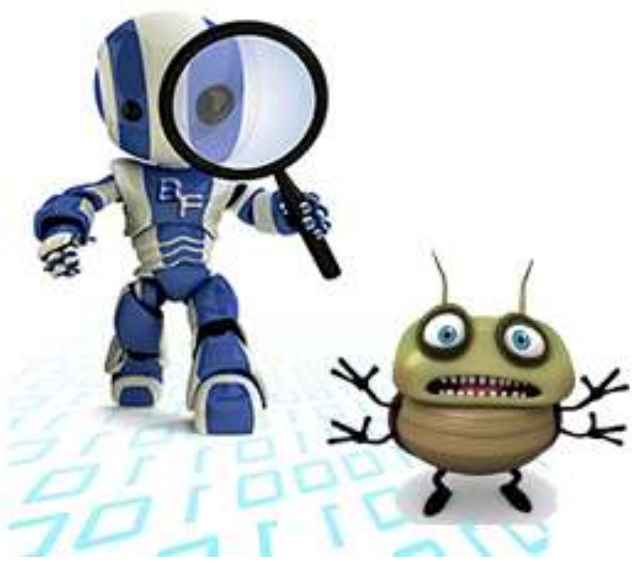

**Started by Netflix in 2010**<br> **Started by Netflix in 2010**<br> **Test distributed systems**<br>
Break things on purpose<br>
Failure injection testing<br>
Ensure that one instance<br>
Antifragility and resilience Started by Netflix in 2010 (Chaos Monkey) Test distributed systems Break things on purpose Failure injection testing Ensure that one instance failure doesn't affect the system Antifragility and resilience

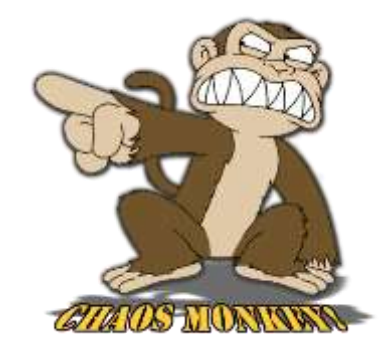

<https://github.com/Netflix/chaosmonkey>

# In-production antipatterns

Integration points Chain reactions Cascading failures Users Blocked threads Self-denial attacks Scaling effects Unbalanced capacities Dogpile Force multiplier Slow responses Unbounded result sets

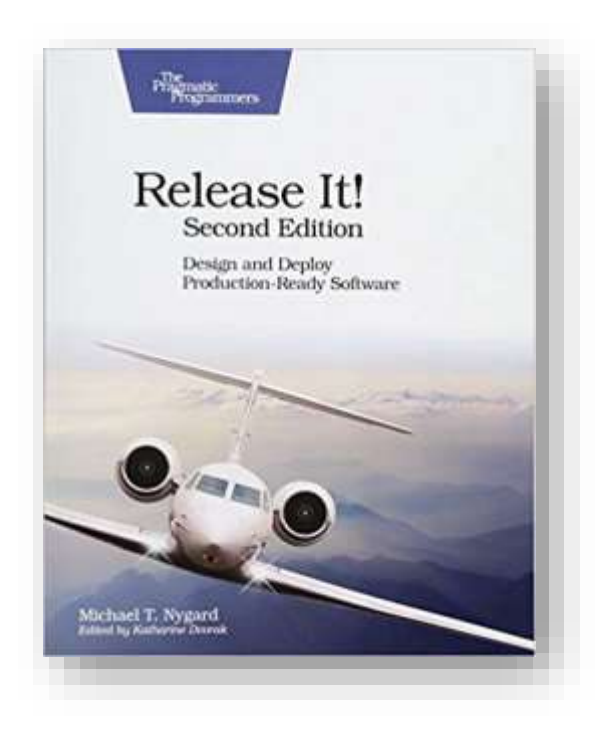

# Testing in production

Progressive delivery

Reduce *blast radius* of new deployments Enable experimentation

## Some techniques

Canary releases Feature toggles A/B testing and multi-armed bandits

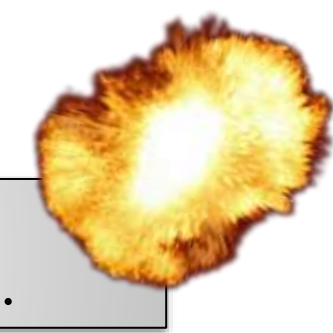

Blast radius of a deployment: Who is impacted? What functionality? How many locations? ...

## Introduce new releases by slowly rolling out the change to small subset of users

Infrastructure driven (router/load balancers) Blue-Green deployment

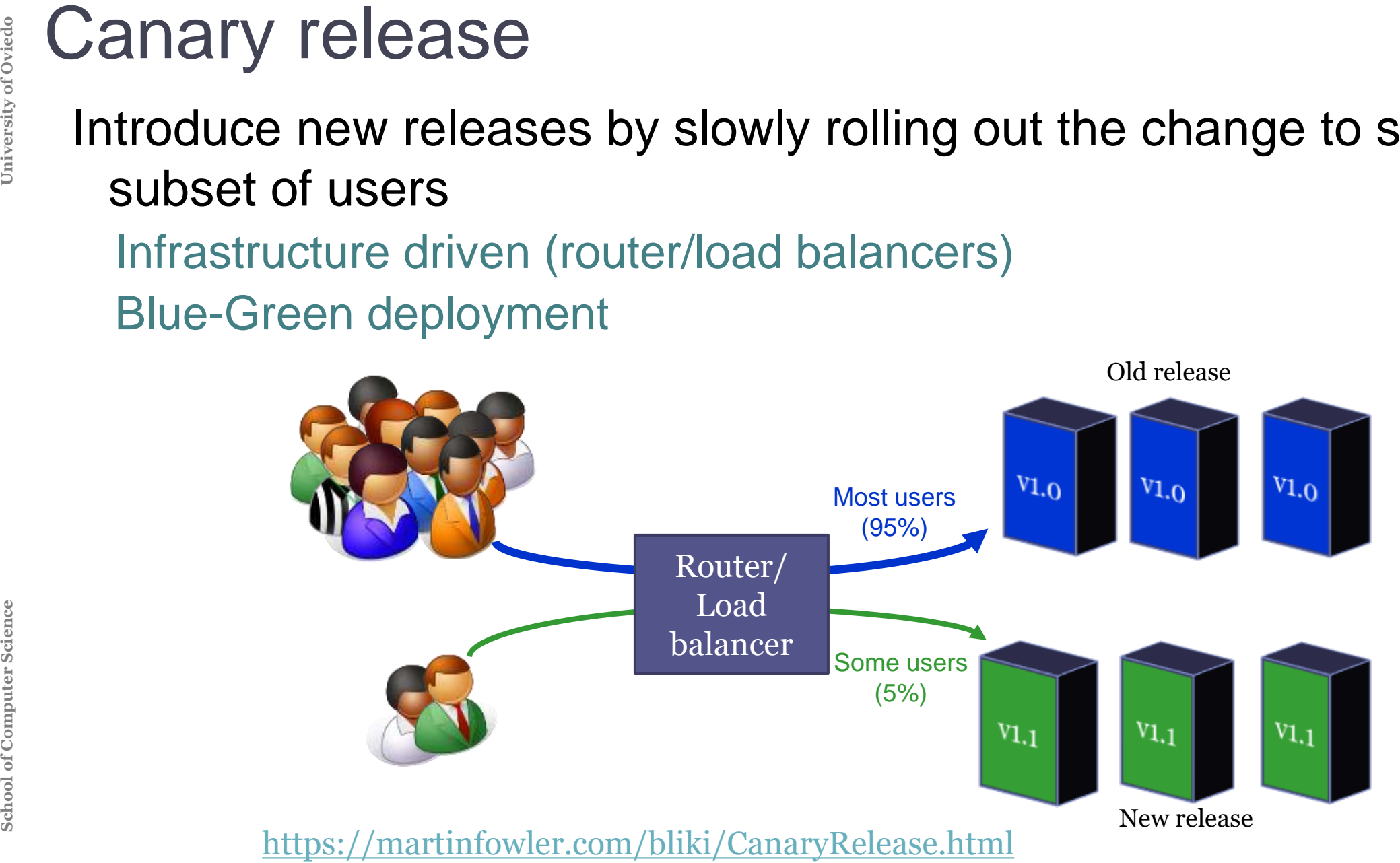

Also known as *feature flags*, *feature bits* Modify system behaviour without changing code Decouple deployment from release

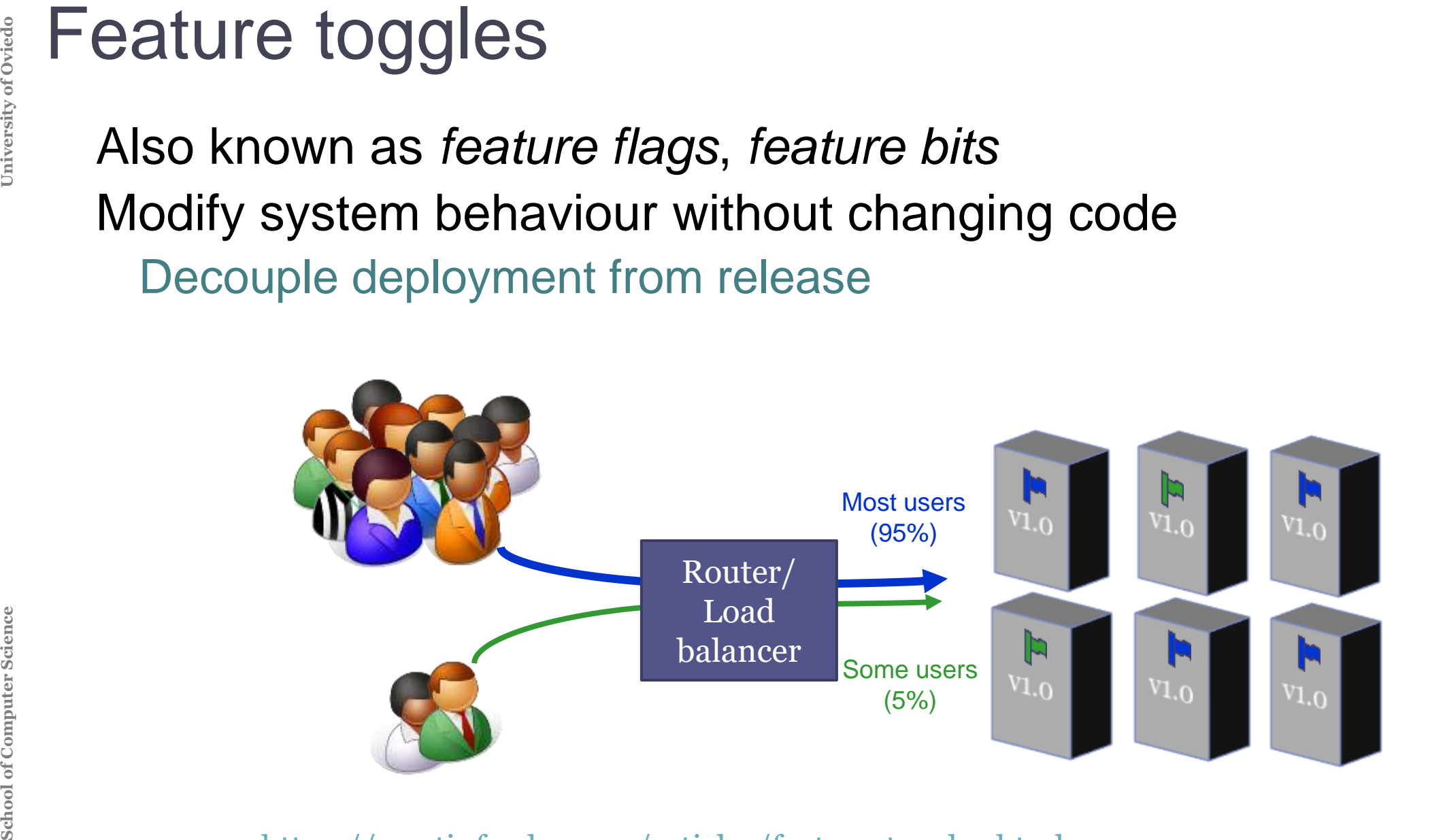

<https://martinfowler.com/articles/feature-toggles.html>

# Types of tests

A/B testing:

Also known as split testing, bucket testing Controlled experiment to test some hypothesis Divide users in groups Problem: Bad alternatives shown to groups of users during experiment Multi-armed bandits

Dynamic traffic allocation

Bad alternatives get less users during time

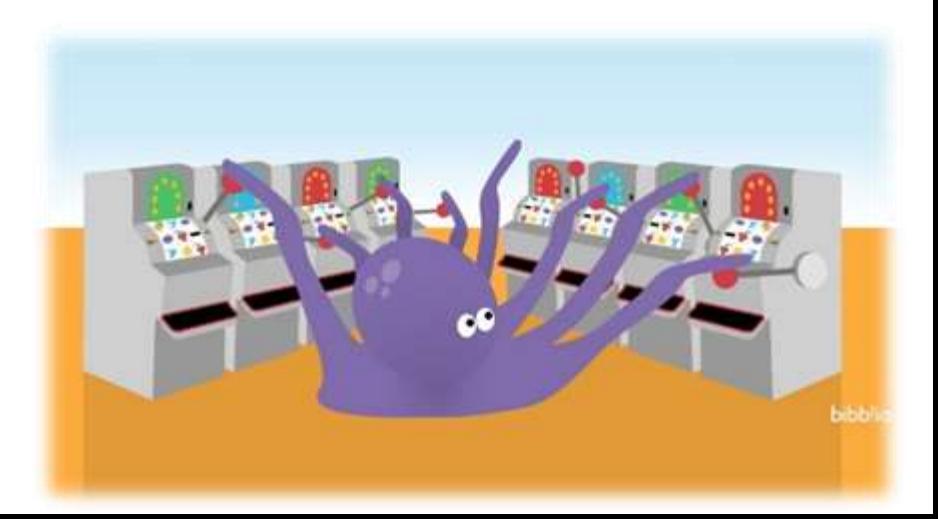

## Load & stress testing Load testing

- Test performance under load
- Example: simulate multiple users accessing concurrently

## Stress testing

Load raised beyond normal usage patterns to test system's response Check upper bounds

What happens when limit is reached Several tools

JMeter, Gatling

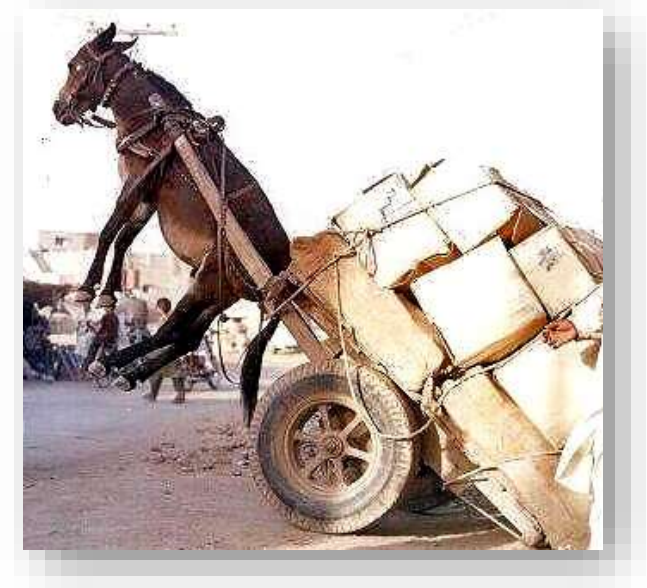

# Incidents & post-mortem

Resolve and review incident Ensure team view it as **blameless** Create post-mortem report Incident details Root Cause Analysis Timeline and actions taken to resolve it Identify preventive measures

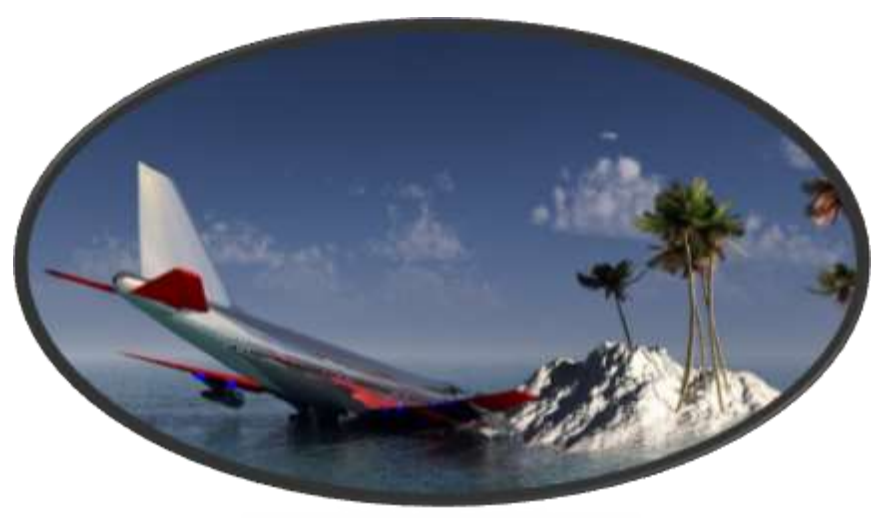

<https://landing.google.com/sre/sre-book/chapters/postmortem-culture/>

# End of presentation

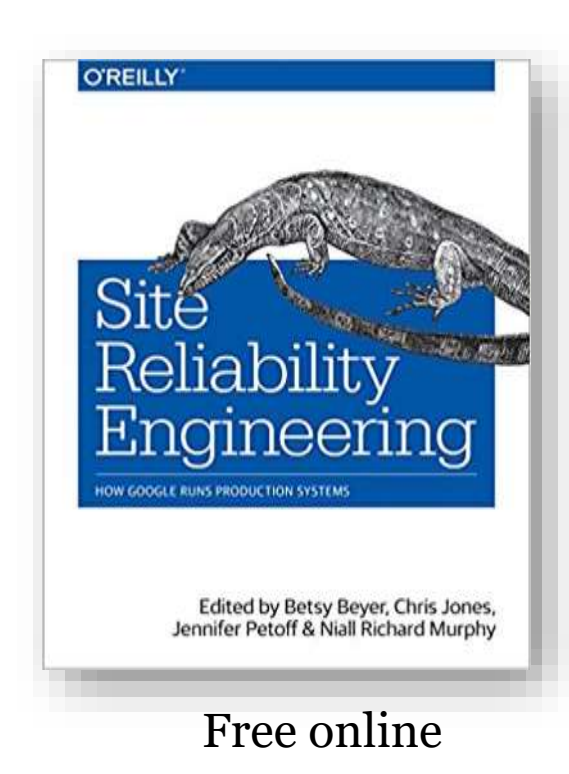